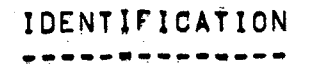

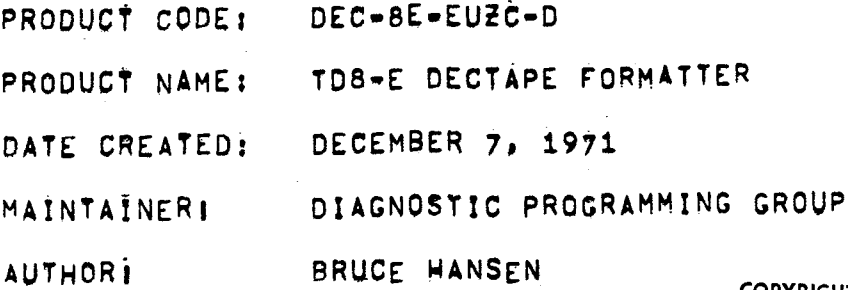

**COPYRIGHT@ DIGITAL EQUIPMENT CORPORATION** 

 $1971$ 

**COPYRIGHT 1971 DIGITAL EQUIPMENT CORPQRATION** 

 $\bar{w}$ 

**CONTRACTOR** 

 $\lambda$ 

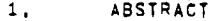

THE TD8-E DECTAPE FORMATTER PROGRAM RECORDS THE TIMING AND MARK TRACKS ON A DECTAPE MOUNTED ON THE TU56 DECTAPE TRANSPORT.

THE PROGRAM INTERACTS WITH THE OPERATOR VIA THE TELETYPE TO THE COUNTRY INTERACTS WITH THE UPERATUR VIA THE TELETYPE<br>CONTAINT THE NECESSARY DATA FOR EACH SET OF DECTAPES TO BE<br>FORMATTED, AS SOON AS ONE SET OF TAPES IS FORMATTED, THE<br>PROGRAM IS READY TO FORMAT ANOTHER SET,

THREE FULL PASSES ARE REQUIRED TO COMPLETELY FORMAT EACH DECTAPE. THREE FULL PASSES ARE NEUTRED TO COMMITED AT A TIME EVAPLE OF AND I<br>HITH A TOB-E: IOT CODE OF 677X, UPON COMPLETION OF A CYCLE.<br>NITH A TOB-E: IOT CODE OF 677X, UPON COMPLETION OF A CYCLE.<br>NEW TAPES MAY BE MOUNTED AND FORMA TAPE SETUP TIME, REQUIRES THREE MINUTES FROM START TO PINISH.

- $\overline{z}$ . **REQUIREMENTS**
- $2, \overline{1}$ EQUIPMENT

PDP-8E, TELETYPE, TD8=E (IOT CODE 677X), AND A TU56 DECTAPE TRANSPORT.

 $2, 2$ **STORAGE** 

> THIS PROGRAM USES LOCATIONS 0000-3400. THE LOADERS MUST BE STORED IN THE LAST MEMORY PAGE.

 $2,3$ PRELIMINARY PROGRAMS

> ALL BASIČ PDP=8E DIAGNOSTIČ PROGRAMS AND MAINDEC=8E=D3Ä(N) SHOULD HAVE BEEN SUCCESSFULLY RUN,

 $3<sub>1</sub>$ LOADING PROCEDURE

LOAD THE PROGRAM INTO FIELD & USING THE STANDARD BINARY LOADER.

- STARTING PROCEDURE 4.
- $4.5 1$ STÄRTING ADDRESS

SET SWITCH REGISTER TO 0200 AND PRESS LOAD ADDRESS, NOW PRESS CLEAR AND THEN CONTINUE. "UNIT" IS PRINTED ON THE TELETPPE.

MOUNT THE DECTIPES TO BE MARKED ONTO THE TAPE TRANSPORTS. WITH JUST FROVIDE A GRIP, MAKE SURE THAT NAND REEL OF EACH TRANSPORT TO<br>PROVIDE A GRIP, MAKE SURE THAT NO THE UNITS ARE BET TO THE<br>SAME UNIT NUMBER, SET THE SWITCH ON THE TOB-E TO WIM POSITION. FOR<br>EACH TRANSPORT TO BE USED, SET THE

### OPERATING PROCEDURE

THE PROGRAM AND OPERATOR NOW CONVERSE, THE PRINTOUT "UNITY"<br>IS ASKING WHICH DECTAPE UNITS WILL BE USED, THE OPERATOR<br>TYPES ONE OR TWO UNIT NUMBERS, CORRESPONDING TO THE DECTAPE UNITS UPON WHICH HE HAS MOUNTED TAPES, FOR INSTANCE, IF THE<br>OPERATOR HAS MOUNTED TAPES ON UNITS 0 AND-1, HE WOULD TYPE 0 1-CHERE . SIGNIFIES CARRIAGE RETURN), SPACES ARE IGNORED, SO IT MAKES NO DIFFERENCE IF THE OPERATOR TYPES SPACES BETWEEN THE UNIT IS SIGNI-FICANT, I.E. TYPING 000111 HAS THE SAME EFFECT AS TYPING 01.

ONCE THE OPERATOR HAS SPECIFIED THE UNITS HE WISHES TO USE. THE DROG THE OPERATOR HAS SPECIFIED THE UNITS HE WISHES TO USE. THE<br>PROGRAM TYPES "FORMAT?", THE OPERATOR RESPONDS BY TYPING MARK<br>OR MARK XXXX... IF HE TYPES MARK-, THE PROGRAM ASSUMES 201 UORGS<br>2702 BLOCKS (STANDARD PDP=8 FOR WHERE EACH WORD IS 36 BITS RATHER THAN 12 BITS).

THE PROGRAM NOW TYPES "XXXX WORDS, YYYY BLOCKS OK? (VES OR NO)," THIS SERVES AS A FINAL CHECK FOR BLOCK COUNT, XXXX AND VVPY ARE<br>OCTAL VALUES REPRESENTING THE FINAL OUTCOME OF A FORMUALA SOLVED BY<br>THE PROGRAM, DETERMINING THE NUMBER OF BLOCKS THAT MAY BE WRITTEN<br>ON A DECTAPE KNOWING THE TYPES OUT "SET SNITCH TO WIN", THEN THE OPERATOR<br>HITS CARRIAGE RETURN ON THE TELETYPE AND THE TAPE ON<br>FIRST UNIT SPECIFIED BEGINS TO HOVE IF THE SWITCH IS SET.

ONCE ALL OF THE TAPES SPECIFIED HAVE BEEN MARKED. THE PRINOUT "SET SWITCH TO OFF' APPEARS. THEN THE OPERATOR RESETS THE WIN<br>SWITCH TO OFF', AND STRIKES THE RETURN KEY ON THE TELET PPE.<br>STARTING THE SECOND PASS, NOTE THAT DURING THE SECOND PASS WITH<br>MULTIPLE DECTAPE UNITS, AS SOON AS ONE T FRESH TAPE IN PREPARATION FOR RECYCLING,

THE PROGRAM CONTINUES BY ITSELF UNTIL COMPLETED, AT WHICH TIME THE PROGRAM CONTINUES BY ITSELF UNTIL COMPLETED, AT WHICH TIME<br>THE "FORMAT" PRINTOUT OCCURS, TYPING "SAME=" REPEATS THE ENTIRE<br>PROCESS WITH THE ORIGINAL CONSTANTS, THE NEW DECTAPES MUST BE MOUNTED<br>AND READY TO WRITE TIMING

FOLLOWING ARE SEVERAL EXAMPLES OF SUCCESSFUL OPERATION, THE<br>Underlined Statements are printed by the Program, All Operator<br>Responses Should be Followed by a Carriage Return,

A, CREATE A STANDARD POPES TAPE ON UNIT 1  $\frac{\text{UNITI}}{\text{COMM}}$ **ORNATI HARK** 0201 WORDS, 2702 BLOCKS, OK? (YES OR NO)

 $4<sub>2</sub>$ 

YES<br>SET SWITCH TO WTM SET SWITCH TO OFF **FORMAT?** 

**8,** CREATE 4 STANDARD **POP-10 FORFAT** TAPES, TWO AT A **TtHE** ON UNITS **0-1**  UNIT? 01<br>Format? Mark 384 **06218RDSn 1182** BLOCKS OK? (YES **02** NO) YES<br>SET SWITCH TO WTM<br>SET SWITCH TO OFF **FORMATY SAME FORMAT?** 

÷,

 $\mathbf{A}$ 

 $\overline{\phantom{a}}$ 

- **4,3** ERRORS
- **4,s.i** ERRORS TYPED TO "UNITw **AND "FORMAT"** REVERT BACK **TO** wUN!T?w **OR "FORMAT?"**

**4,3,2** ERROR MESSAGES FOR **RESPONSE TO MARK XXXX** 

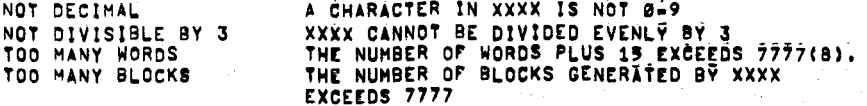

ERROR MESSAGES **POR** RESPONSE TO **"SET** SWITCH **TO UTM": 4.3,s** 

> 1. SETUP? INDICATES AN ERROR IN THE DECTAPE SETUP (SEE SECTION 4.1 FOR DECTAPE SETUP)<br>ONE OF THE UNITS SPECIFIED IS IN<br>WRITE LOCK POSITION,NOT SELECTED,<br>OR THE WRITE FLIP=PLOP IS UNABLE TO<br>BE SET,OR THERE MAY BE A TIMING ERROR,<br>(AFTER MESSAGE REVERT BACK TO "UNIT"

2. SWITCH NOT SET TO **HTM OR SINGLE LINE FLAG FAILED** TO SET SET SWITCH **70** WTM,

> **TH!S** TYPE OUT **SAYS** THAT **EITHER TGE** Switch ON THE M868 MODULE IS NOT SET TO THE WTM<br>POSITION OR THE TIMING GENERATOR POR<br>WRITING THE MARK AND TIMING TRACKS IS<br>NOT SETTING THE SINGLE LINE FLAG, IS

RECOVERY I

**IF** THE SbIifCU **WAS** NOT **SET** TO **HTH POSff!Og**  SET THE SWITCH AND HIT CARRIAGE RETURN.<br>On the teletype.

**ir** THC **SWl!CM WAS SET TD** WTM **POSf?!ON OR** EXAMINE **THE** TlHlNG GENERATOR CIRCuiT', AND **THIS** fYPE OUT OCCURRED, TRY **icAiN** 

**4,3,4** ERROR **HESSAGES FOR** MARRING AND VLR!FVlNC A **TACL** 

 $PC$ **XXXX** MARK TRACK **ERROR** PHASE Y **PC XXXX** BLOCK NUMBER ERROR PHASE Y **PC XXXX** DATA **ERROR** PHASE **Y PC XXXX** CHECKSUM **ERROR** PHASE **Y**  PC XXXX TIMING ERROR PHASE Y<br>PC XXXX WRITE ERROR PHASE Y **PC XXXX** WRITE **ERROR** PHASE Y

**XXXX** EOUALS THE PROGRAM COUNTER AT TIME OF THE FAILURE'. Y EQUALS **THE** PASS WHICH IT WAS **IN,** (SEE SECTION **4;41** 

4.4 RECOVERY

ALTHOUGH AN ERROR SHOULD CAUSE DOUBT CONCERNING THE ENTIRE PROCESS, A RESTART MAY BE MADE **(EX** EPT IN PHASE *0)* BY TYPlNd **wRETRYrw QETRY** CAUSES TliE PROGRAM **?O GO** BACK **TO** PHASE **1, TYPE** "RESTART\*" TO RETURN TO "UNiT?"

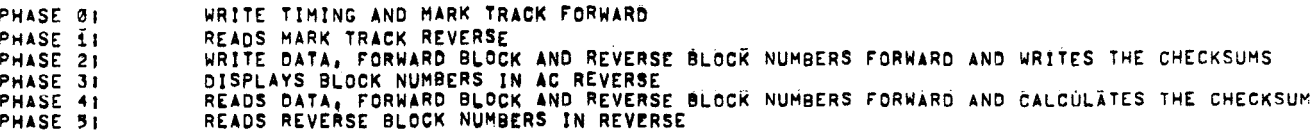

THE ENTIRE PROGRAM MAY BE RESTARTED AT 0200 ANY **TIME; <sup>1</sup>**

**DETAILS** OF OPERATION AND **StORACE** 

**THE** PROGRAM WR!TES TIMING AND MARK TRACK ON A DECTAPE PORWXRD **WITH** WTM SWITCH **SET,** THEN IT READS THE MARK TRACK IN THE REVERSE **OF THE** MARK TRICK ONCE IT **is** IN SYNC, **(SEL** FLOY **PlGURC** WHEN IT FINfSHFS READING **THC** MARK TRACK REVERSE8 **!T** BOUNCES **OFPJHE**  END EOYE ANO.StARTS WRITING **IEROLS TO THE** rIRST BLOCK MARK. THE **PROGRAM IS** NOW IN SYNC, **THE** PROGRAM NOW CONTINUES WRItlNC BLOCK NUMBERS FOR THE REST OF TAPE, WHEN IT SEES THE END ZONE.<br>It turns aroung and starts displaying the Reverse Block Number<br>In the accumulator until it hits the End Zone Again, Now the<br>Tape turns around and starts readin BLOCK NUMBERS THAT WAS WRITTEN IN PHASE 2, THIS COMPARISON IS<br>Done on all blocks until the end zone is reached. The tape tur AND COMPARING THEM ALL THE WAY DOWN **TAPE** TO THE EN6 SONE. **TGE**  OUT WAITING FOR NEW DIRECTION DIRECT~ON WITH THE SWITCH **SET** TO **OFF, THE** PROGRAM CWKS XLC FORWARD BLOCK NUNBERS, **REVCRSE** CHECKSUMi **DATA8** CHE€KSUM, AND REVERSE YHEN **11** SEES **THE** EN0 \$ONE, BLOCK NUMBERS, REVERSE CHECKSUM, ALL DATA, CHECKSUM AND REVERSE **THE END ZONE OF THE END ZONE IS REACHED. THE TAPE TURNS**<br>AROUND IN THE END ZONE AND STARTS LOOKING FOR REVERSE BLOCK NUMBERS<br>AROUND IN THE END ZONE AND NUMBERS AND THE FORE SOUL. THE FORMAT?ING IS NOW COMPLETE **THE** TAPE STOPS8 AND **"rORMA?w IS** fY6ED

**THE** NUMBER OF bLOCK FRAMES **TO BE WRITTEN 1s** A PUNCTION **Of fHE** NUMBER OF WORDS **PER** BLOCK THE FORMULA

BLOCKS PER TAPE **B C(212000)/(NW+15)142** 

WHERE **NU** EQUALS **THE NUMBER** OF **WORDS TO BE** WRITTEN, **is** usto BY **tit 5** PROGRAM TO COMPUTE THE NUHBER **Or** BLOCKS, BUT **!s** ADJUStED **BS fH**  PROGRAM **TO** PROVIDE **THE** STANOAR6 PDP-8 **IORMAT OC 329tf0**  WORDS, 1474(<u>10) BLOCKS, AND STANDARD PDP-10 FORMAT OF **128(10)**<br>(36–81†) Words, 578(10) BLOCKS.</u> **iig-BX 1**  5.1 THEORY

*5.* 

THE WRITING OF THE MARK TRACK **IS** DONE THROUGH AC **BfTS a, 3;** *6*  AND *0,* THE FOLLOWING BESCRIPTlON **IS** HOW THE MARK TRACK **iS**  .IR1 TTEN,

- A, INSTALL THE TAPE WITH ENOUGH TURNS **TO** CREATE A PULL', ?HE PEVERSE END ZONE REQUIRES A SEQUENCE **OF** THREE BATA **WORbS** FOR **ITS** PATTERN,
	- **4044 0440 4404**

IN THE MARK TRACK THE WORDS APPEAR AS 101101101101 (5555(8)), **THE** REVERSE END ZONE SHOULD THE REVERSE END ZONE SHOULD COVER ABOUT 10 FEET OF TAPE.<br>WRITE THE ABOVE THREE WORDS 4096(10) TIMES. **4096(10) TIMES,** 

- **3,** WRITE THE BELOW THREE WORDS **(SEE** C) **Or** EXPAND CODE **99 f!MES'.**
- C. EXPAND CODE, THREE WORDS OF EXPAND CODE SHOULD IMMEDIATELY FOLLOW EACH BLOCK,
	- **a404 0404 0404**

IN THE MARK TRACK THE WORDS APPEAR AS 010101010101 t2525t83);

 $\rightarrow$ *J* 

 $\overline{\phantom{0}}$ 

- 0, **THE** FORWARD BLOCK MARK AND REVERSE GUARD REQUIRE TUREE **WORES;** 
	- **0404 4004 4040**

WHICH APPEAR ON **THE** MARK TRACK **As 0101100ll0F0 t2652i8,):** 

- E, **THE** LOCK **MARK,** REVERSE CHECKSUM, REVERSE **FINAL;** REVERSE PRCFINAL CONSIST **OP** SIX PDP-8 MEMORY WORDS,
	- **0040 0000 4000 0040 0000 4000**

THESE WORDS APPEAR ON THE MARK TRACK AS 001000801080500000000000 **t10101010(8))** 

lie. т.  $\overline{\mathcal{L}}$  $\sim$ 

F, HARK TRACK **CODC** FOR DAfA **IS** GENERATED **BY** 

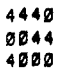

THESE **THREE** WORDS APPEAR AS **111000111000 t70?018), AND ARE**  REPEATED 41(10) TIMES FOR A 129 WORD BLOCK,<br>G, The Prefinal, Final, Checksum, and reverse lock consist of<br>Six PDP-8 Words,

**4440** 

THESE WORDS APPEAR ON THE MARK TRACK AS 111011I1I0I1I1101111011  $(73737373(8))$ 

H. THE GUARD AND REVERSE BLOCK MARK CONSIST OF THREE WORDS

4040  $0440$ 0404

WHÌCH APPEAR AS 101001100101 (5145(8)).

- I, GENERATE 2702(8) BLOCK PATTERNS, REPEAT C THROUGH H. 2702(8) TIMES,
- J. 100 EXPAND CODES (SEE C.)
- K. THE END ZONE PATTERN CONSIST OF THREE WORDS.

0400<br>4004 0040

WHÌCH APPEĂRS ON THE MÀRK TRACK AS Ø10010010010 (2222(8)).<br>Repeat these 3 Words 4096(10) Times, See Figure 2 for a<br>Diágram of the Mark tráck and Data Tracks,

 $\ddot{\phantom{a}}$ 

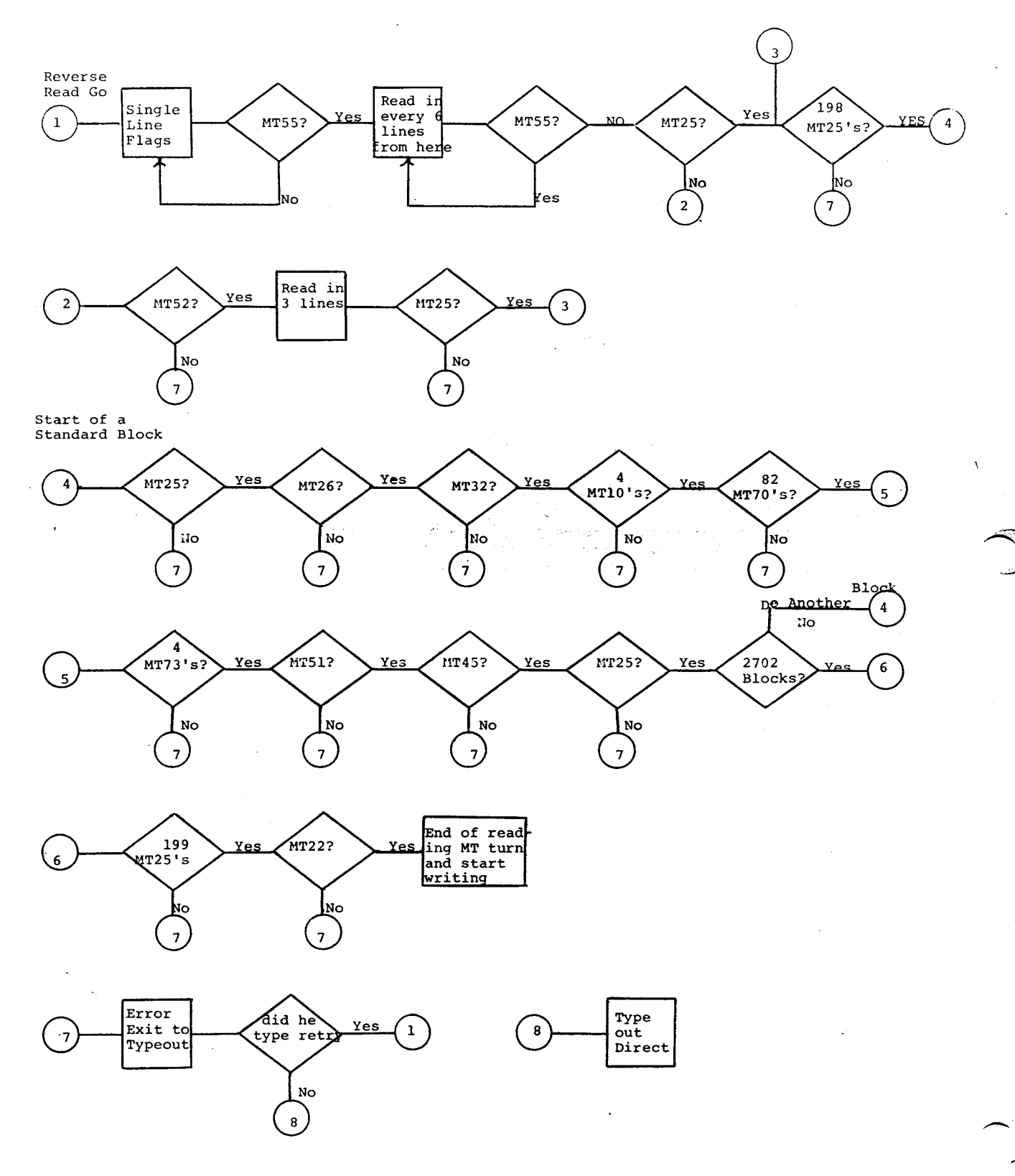

 $\ddot{\phantom{a}}$ 

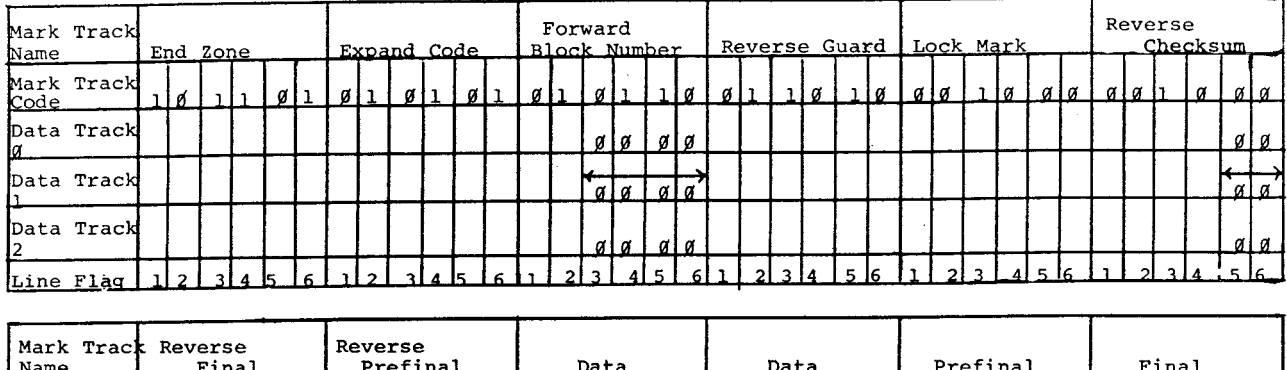

# Figure *2* Mark Track and Data Track

 $\mathcal{L}^{\text{max}}_{\text{max}}$  and  $\mathcal{L}^{\text{max}}_{\text{max}}$ 

 $\mathcal{A}$ 

 $\hat{\mathcal{A}}$ 

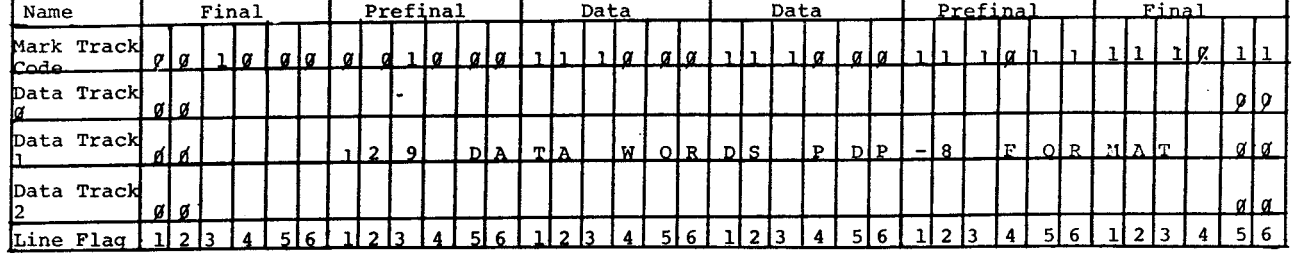

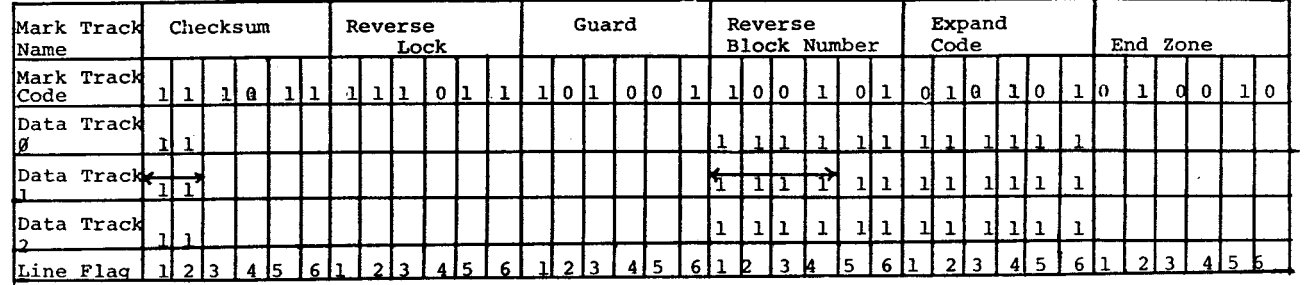

المستحقق والمتحدث والمتحدث والمستعمل والمستحقق

 $\cdot$ 

 $\mathcal{L}_{\mathcal{A}}$  and  $\mathcal{L}_{\mathcal{A}}$  are the set of  $\mathcal{L}_{\mathcal{A}}$  . In the set of  $\mathcal{L}_{\mathcal{A}}$ 

المعادي والمحارب والمرابع فسأرتج فسترد وستوطئون الموارد

المرادا والمنافس فليتم والمتعارض ومستهل المرادي وبسوار والمتناول  $\omega_{\rm{eff}}$ 

 $\mathcal{A}^{\mathcal{A}}$ 

-.

المستدين

<span id="page-9-0"></span> $3 - 0EC - 71$ ZTDBE DECTAPE FORMATTER COPYRIGHT 1971 PAL10 V141

 $\hat{\boldsymbol{\tau}}$ 

 $\mathcal{A}^{\pm}$ 

 $\hat{\phi}$  .  $\sim$ 

16159 PAGE 1

J,

 $\mathcal{L}_{\mathcal{A}}$ 

 $\sim$  $A^{\rm{max}}$ 

 $\mathcal{L}_{\mathcal{L}}$ 

 $\sim 10$ 

 $\overline{a}$ 

/TD8E DECTAPE FORMATTER COPYRIGHT 1971<br>/DIGITAL EQUIPMENT CORP.<br>/MAYNARO , MASS

 $\ddot{\cdot}$ 

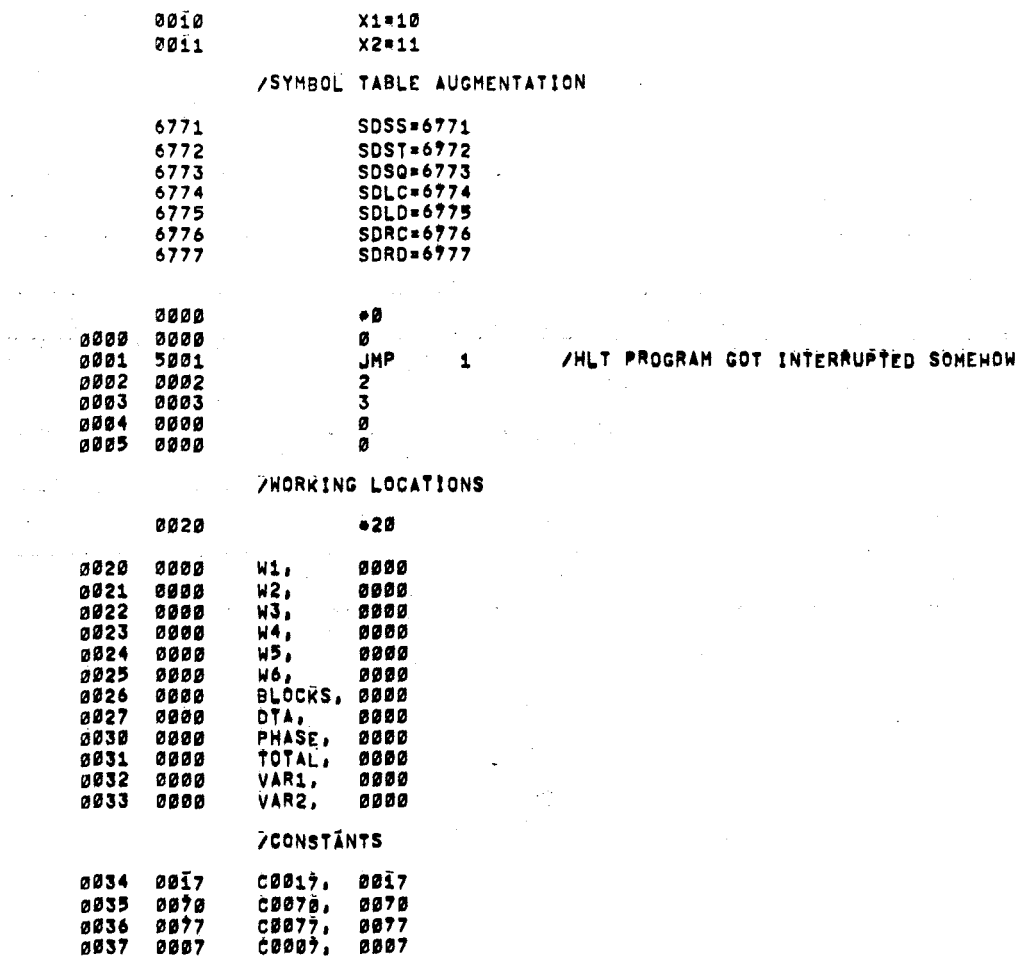

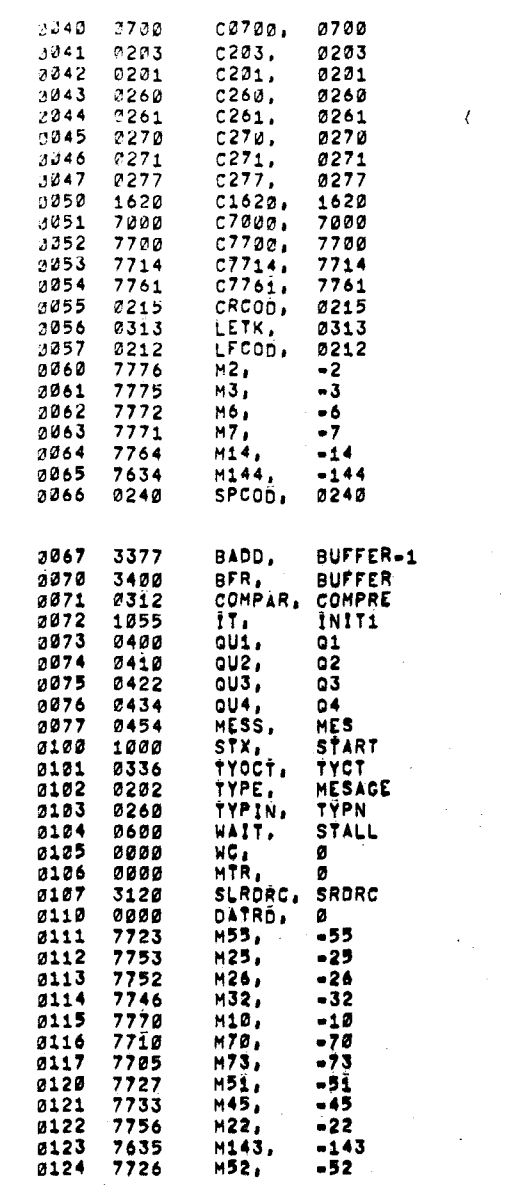

<span id="page-10-0"></span>/TD8E DECTAPE FORMATTER COPYRIGHT 1971 PALIB V141 3-DEC-71 16159 PAGE 1-1

 $\ddot{\phantom{a}}$ 

 $\sim$   $\sim$ 

 $\langle \cdot \rangle_{\rm d}$ 

 $\sim$   $\sim$ 

 $\mathcal{A}(\mathcal{A})$  and  $\mathcal{A}(\mathcal{A})$  and  $\mathcal{A}(\mathcal{A})$ 

 $\mathcal{L}^{\text{max}}_{\text{max}}$ 

 $\sim 100$ 

 $\label{eq:2} \mathcal{L}=\frac{1}{2}\sum_{i=1}^N\mathcal{L}^2_{i}+\frac{1}{2}\sum_{i=1}^N\mathcal{L}^2_{i}+\frac{1}{2}\sum_{i=1}^N\mathcal{L}^2_{i}$ 

 $\sim 10^{-7}$ 

 $\bar{\beta}$ 

 $\bar{\mathcal{A}}$ 

 $\sim$   $\sim$  $\label{eq:2.1} \frac{1}{\sqrt{2}}\left(\frac{1}{\sqrt{2}}\right)^{2} \left(\frac{1}{\sqrt{2}}\right)^{2} \left(\frac{1}{\sqrt{2}}\right)^{2} \left(\frac{1}{\sqrt{2}}\right)^{2} \left(\frac{1}{\sqrt{2}}\right)^{2} \left(\frac{1}{\sqrt{2}}\right)^{2} \left(\frac{1}{\sqrt{2}}\right)^{2} \left(\frac{1}{\sqrt{2}}\right)^{2} \left(\frac{1}{\sqrt{2}}\right)^{2} \left(\frac{1}{\sqrt{2}}\right)^{2} \left(\frac{1}{\sqrt{2}}\right)^{2} \left(\$ 

 $\sim 10^{-10}$ 

## <span id="page-11-0"></span>/TDBE DECTAPE FORMATTER COPYRIGHT 1971 PAL10 V141 3-DEC-71 16159 PAGE 1-2

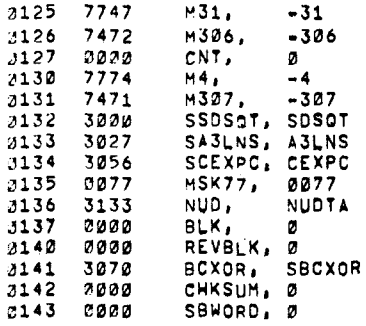

/TYPE THE CHARACTER IN THE AC ON THE KEYBOARD PRINTER

 $\sim$   $\sim$ 

 $\Box$ 

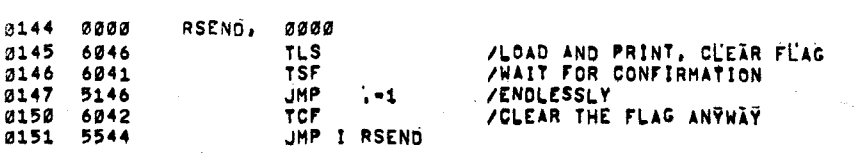

**SPRINT A "7" ON THE KEYBOARD TYPER** 

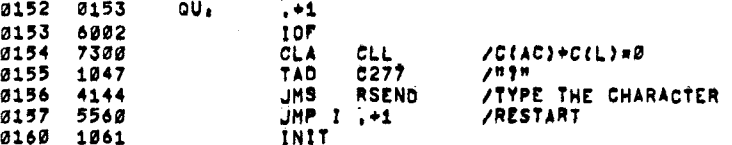

**DECTAPE CONTROL WORDS** 

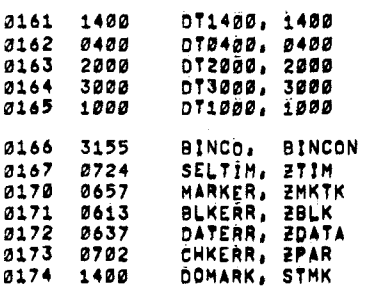

 $\label{eq:1} \frac{\partial \phi_{\alpha\beta}(\gamma)}{\partial \gamma} = \frac{1}{2} \frac{\partial}{\partial \gamma}$ 

 $\tau_{\rm c}$  ,  $\tau_{\rm c}$ 

 $\sim 100$ 

/TDBE DECTAPE FORMATTER COPYRIGHT 1971 PAL10 V141 3-DEC=71 16159 PAGE 1-3

 $\sim$ 

 $\ddot{\phantom{1}}$ 

 $\mathcal{O}(\mathcal{O}(1))$  . The set of  $\mathcal{O}(\mathcal{O}(1))$ 

 $\mathcal{L}^{\text{max}}_{\text{max}}$  , where  $\mathcal{L}^{\text{max}}_{\text{max}}$ 

 $\sim$   $\sim$ 

 $\sim 10$ 

 $\sim \Lambda$ 

 $\sim$ 

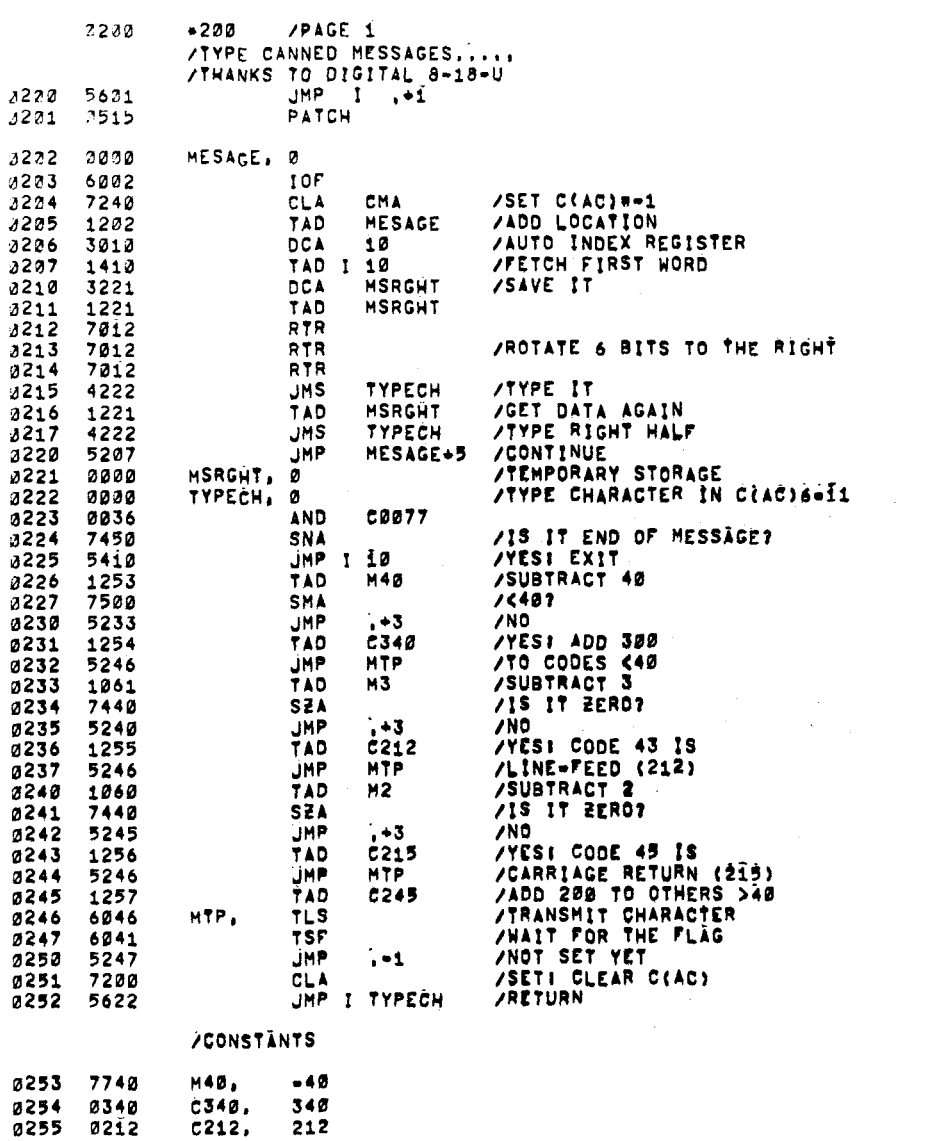

<span id="page-13-0"></span>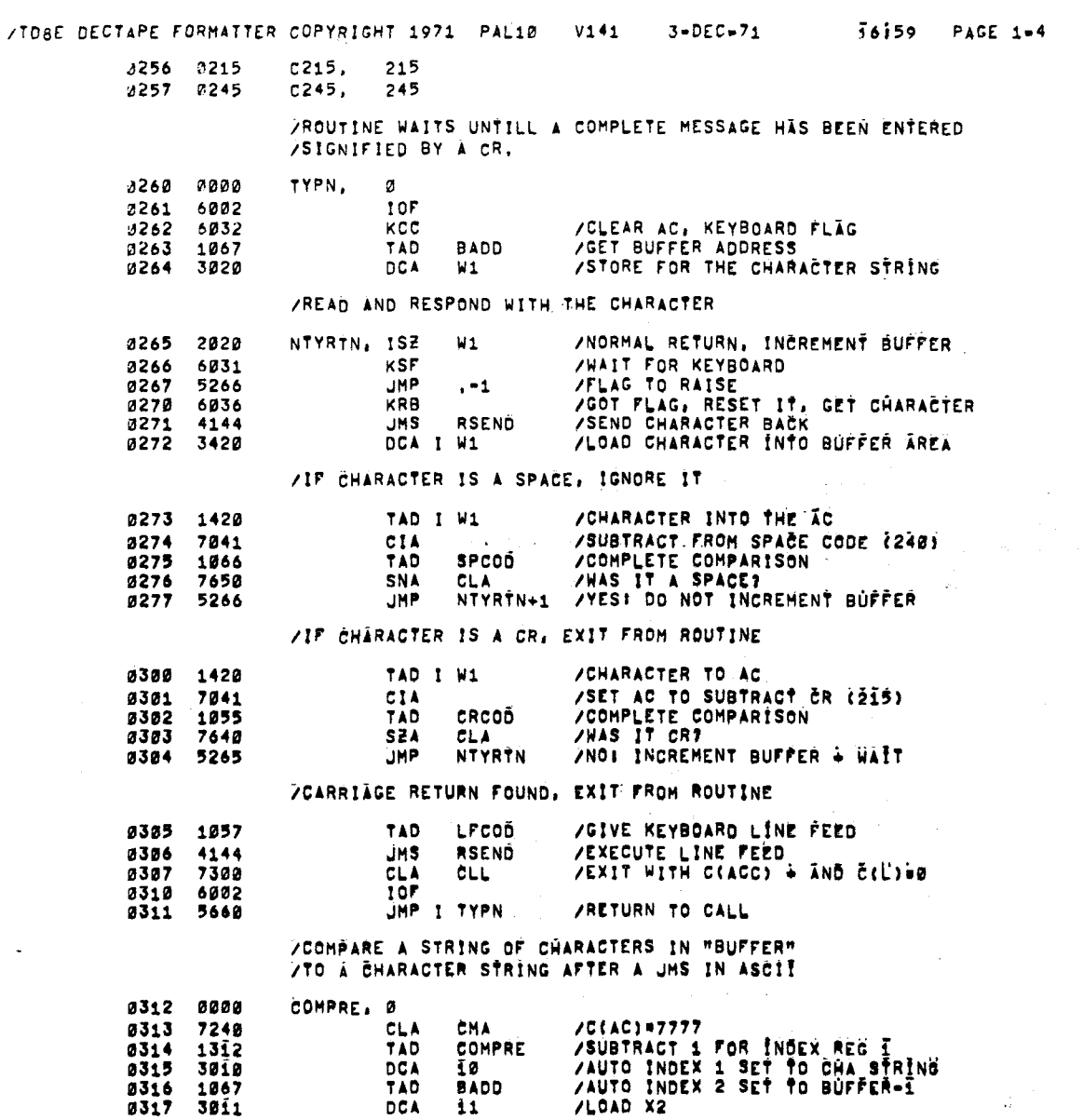

 $\mathcal{L}^{\text{max}}_{\text{max}}$  , where  $\mathcal{L}^{\text{max}}_{\text{max}}$ 

 $\sim 10^{11}$  km  $^{-1}$ 

 $\mathcal{L}(\mathcal{L}^{\mathcal{L}})$  and  $\mathcal{L}(\mathcal{L}^{\mathcal{L}})$  . The contribution

 $\mathcal{L}^{\text{max}}_{\text{max}}$  and  $\mathcal{L}^{\text{max}}_{\text{max}}$ 

 $\sim 0.01$ 

 $\mathcal{L}^{\text{max}}_{\text{max}}$  and  $\mathcal{L}^{\text{max}}_{\text{max}}$ 

 $\sim$   $\sim$ 

 $\hat{\mathcal{L}}_{\text{max}}$ 

 $\mathcal{L}(\mathcal{A})$  and  $\mathcal{L}(\mathcal{A})$ 

 $\sim 100$ 

 $\sim$  .

 $\mathcal{A}^{\mathcal{A}}$ 

### ZTDBE DECTAPE FORMATTER COPYRIGHT 1971 PAL10 V141  $\overline{1}$ 6159  $3-DEC-71$

 $\bar{z}$ 

PAGE 1-5

 $\mathcal{L}$ 

/COMPARE CHARACTERS TILL ONE DOESN'T COMPARE OR TILL ZA 2 IS FOUND IN XI. IF OK, RETURN TO TWO PLUS THE

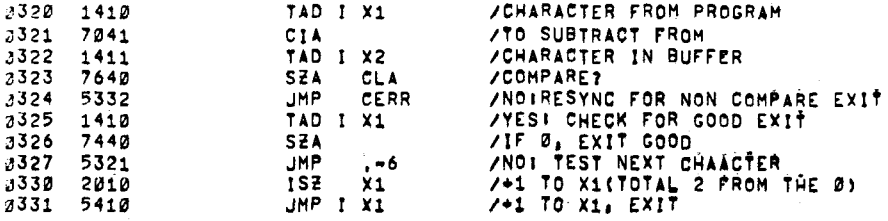

ZERROR FOUND, RESYNC AND EXIT NO COMPARE

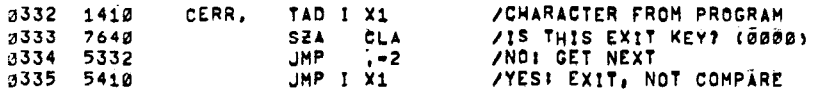

ATYPE ONE FOUR CHARACTER OCTAL WORD GIVEN TO THE AROUTINE VIA CLACC), CLACCI=0 ON EXIT

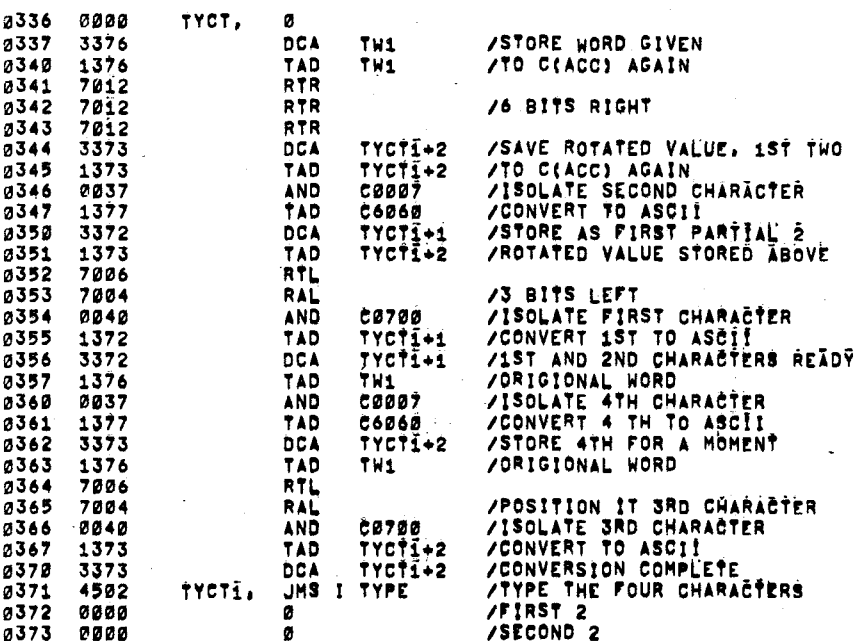

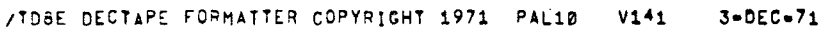

 $\overline{1}$ 6159 PAGE 1-6

 $\bar{\chi}$ 

فنند

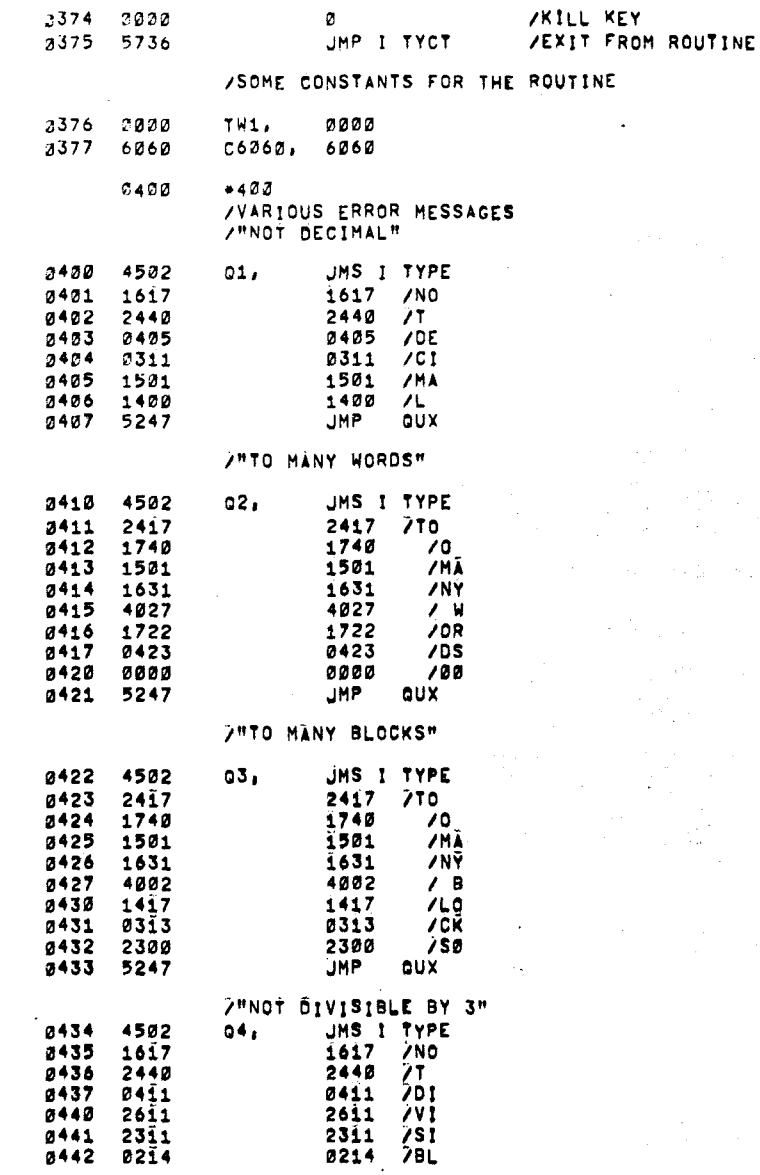

/TD6E DECTAPE FORMATTER COPYRIGHT 1971 PAL10 V141

 $3 - DEC - 71$ 

 $\mathcal{L}$ 

 $\ddot{\phantom{a}}$ 

 $\overline{\phantom{a}}$ 

T6159 PACE 1=7

 $\sim$ 

 $\Lambda$ 

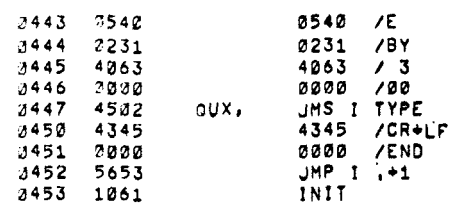

/THE CODING BELOW CREATES THE BLOCK NUMBER<br>/CONVERSION PRIOR TO THE TAPE WRITE.

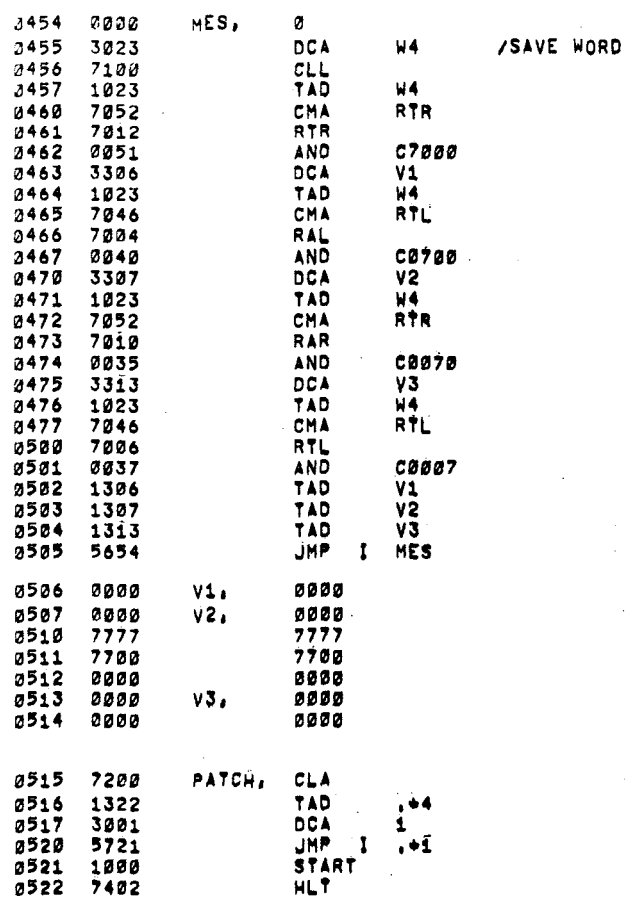

 $7620$  $*632$ 2600 7000 STALL, ø  $7621$  $7200$ **CLA**  $3632$ TAD I 12 /WORD TO BE WRITTEN 1412  $6773$ **/WAIT FOR QUADLINE FLAG** 8623 **SDSQ**  $5203$ JMP .-1  $0.604$  $SPLD$ **/LOAD DATA REGISTERS** 2625 6775 **/CHECK FOR TIMING ERROR** 6772 SDST 0606  $1607$  $7410$ **SKP**  $\sim \infty$ **JMS** 0610 4567 I SELTIM /TIMING ERROR 0611 7200 **CLA**  $0612$ 5600 UMP I STALL /GO GET NEXT WORD

WAIT TILL WORD COUNT REGISTER GOES TO ZERO /BLOCK NUMBER ERROR  $0000$ 0613 ZBLK.  $\alpha$  $CLA$ 0614 7200 0615 TAD DĨÀ 1027 6774 **SDLC** /STOP MOVEMENT OF TAPE 0616 0617 4502 JMS I TÝPE  $P<sub>c</sub>$ 2003 0620 2003 **VEND** 0621 4000 4000 0622 7240 **CLA** CMÄ 0623 1213 TÃO ZBLK  $0624$ 4501 JMS I TYOCT  $0625$ 4502 **JHS**  $\mathbf{i}$ **TYPE**  $4040$ /DOUBLE SPACE 0626  $4040$  $0027$  $0214$  $0214$  $78L$  $1703$ 76E 0630 1703  $1703$ <br> $1340$ <br> $1625$  $\frac{78}{18}$ 0631 1340 1625 0632  $VMB$ 1502 0633 1502 0634 0522 0522 /ER **VEND** 0635 4000 4000 ZCOM 0636 5344 **JMP /DATA ERRORS** 0637  $0000$ **ŻDATĂ,**  $\mathbf{z}$  $0640$ 7200 **CLA** 0641 1027 TÃO DTÄ 0642 6774 **SDLC** /STOP THE TAPE 4502 UMS I TŸPE 0643 2003 0644 2003  $\ddot{\phantom{a}}$ 0645  $4000$ 4000 CHÀ<br>2DÂTA<br>TYOCT<br>TYPE 7240 CLA<br>TAD 0646 **0647** 1237 **JHS** 0650 4501  $\mathbf{I}$ 4502 JMS. 0651 -1  $4040$ 8652 4949  $7D<sub>A</sub>$ 0401 0401 **8653 /TA<br>/END** 2401 0654 2401 2655 4000 4000

<span id="page-17-0"></span>/TD8E DECTAPE FORMATTER COPYRIGHT 1971 PAL10  $V141$  $3 - DEC - 71$  16159 **PAGE 1-8** 

 $\overline{1}$ 

# /TD8E DECTAPE FORMATTER COPYRIGHT 1971 PAL10 V141 3-DEC-71 16159 PAGE 1-9

 $\label{eq:2.1} \mathcal{L}(\mathcal{A}) = \mathcal{L}(\mathcal{A}) = \mathcal{L}(\mathcal{A}) = \mathcal{L}(\mathcal{A})$  $\mathcal{L}^{\text{max}}_{\text{max}}$ 

 $\mathcal{L}^{\text{max}}_{\text{max}}$  ,  $\mathcal{L}^{\text{max}}_{\text{max}}$ 

 $\sim 10^{-1}$ 

 $\mathcal{L}^{\text{max}}_{\text{max}}$  ,  $\mathcal{L}^{\text{max}}_{\text{max}}$ 

 $\label{eq:2} \begin{split} \mathcal{L}^{(2)}_{\text{max}}(\mathbf{x}) = \mathcal{L}^{(2)}_{\text{max}}(\mathbf{x}) \end{split}$ 

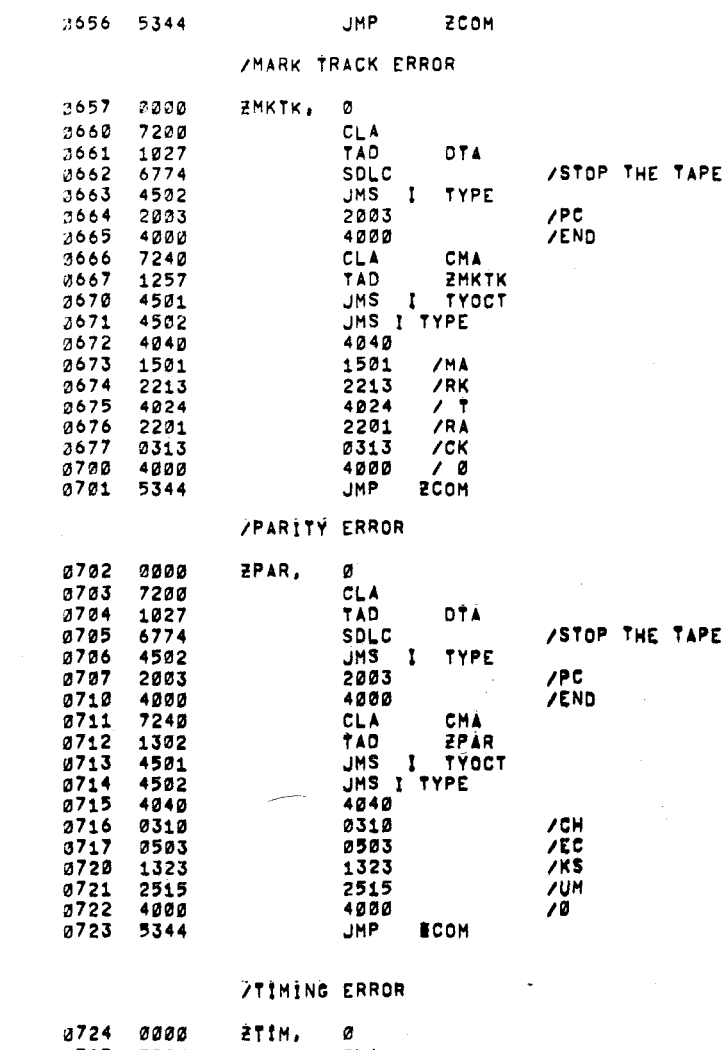

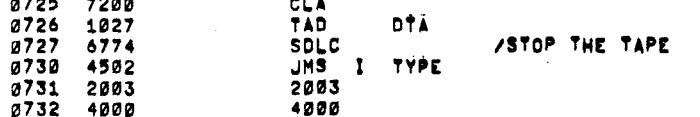

 $\sim$ 

<span id="page-19-0"></span>**/TD8E D E C T A P E F O R M A T T E R** COPYRIGHT **1971 PAL10** Vt41 3-DEC171 i6i50 PAGE 1-10

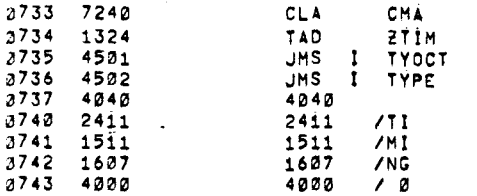

/TYPE "ERROR PHASE **X"** 

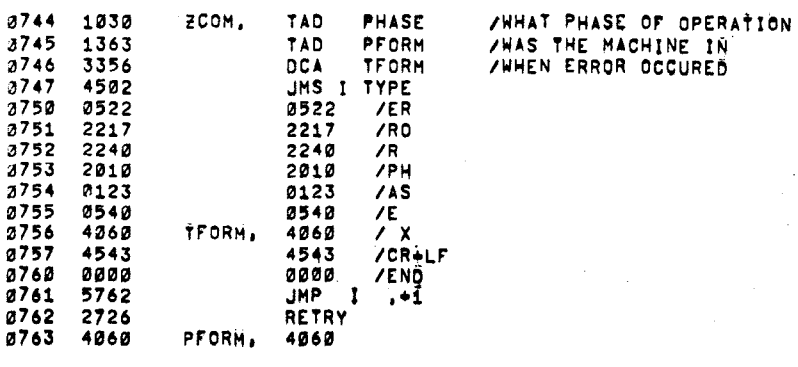

**/HERE STARTS TRIS** PROGRAM, **IT** WILL ASK **THE**  /OPERATOR FOR DRfVE NUMBERS# THEN ASK **HfH** FOR /A **DIRECTION ON** WHAT TO DO WITH THE DRIVES',

>THE SEQUENCE FOR MARKfNG A TAPE WOULD **APPEAR &Si** 

[iUNli? \(0](#page-9-0) **OR 1** OR-0 **1) /FORMA?? f** MARK **1219)**  12277 **UORDS,** 0256 **BLOCKS,OK?** YES OR **NO**  /(YES)

7THAT DATA IN PARENTHESIS IS TYPED BY THE OPERATOR 7THAT DATA IN PARENTHESIS IS TYPED BY THE OPERATOR<br>
/IME DOESN'T TYPE THE FARENTHESIS)<br>
7IF HE HAD ANSWERED NO, "FORMAT?" WOULD BE TYPED OUT.<br>
7IF THE DRIVE WAS WRONG, HE WOULD TYPE RESTART.<br>
7IF HE HAD TYPED "MARK" IN RES /TOBE DECTAPE FORMATTER COPYRIGHT 1971 PAL10 V141 3-DEC-71 16159 PAGE 1-11

 $\sim 10$ 

 $\sim 10$ 

 $\label{eq:2.1} \frac{1}{\sqrt{2}}\int_{0}^{\infty}\frac{1}{\sqrt{2\pi}}\left(\frac{1}{\sqrt{2\pi}}\right)^{2}d\mu\left(\frac{1}{\sqrt{2\pi}}\right) \frac{d\mu}{\sqrt{2\pi}}\,.$ 

 $\sim$   $\sim$ 

 $\sim$   $\alpha$ 

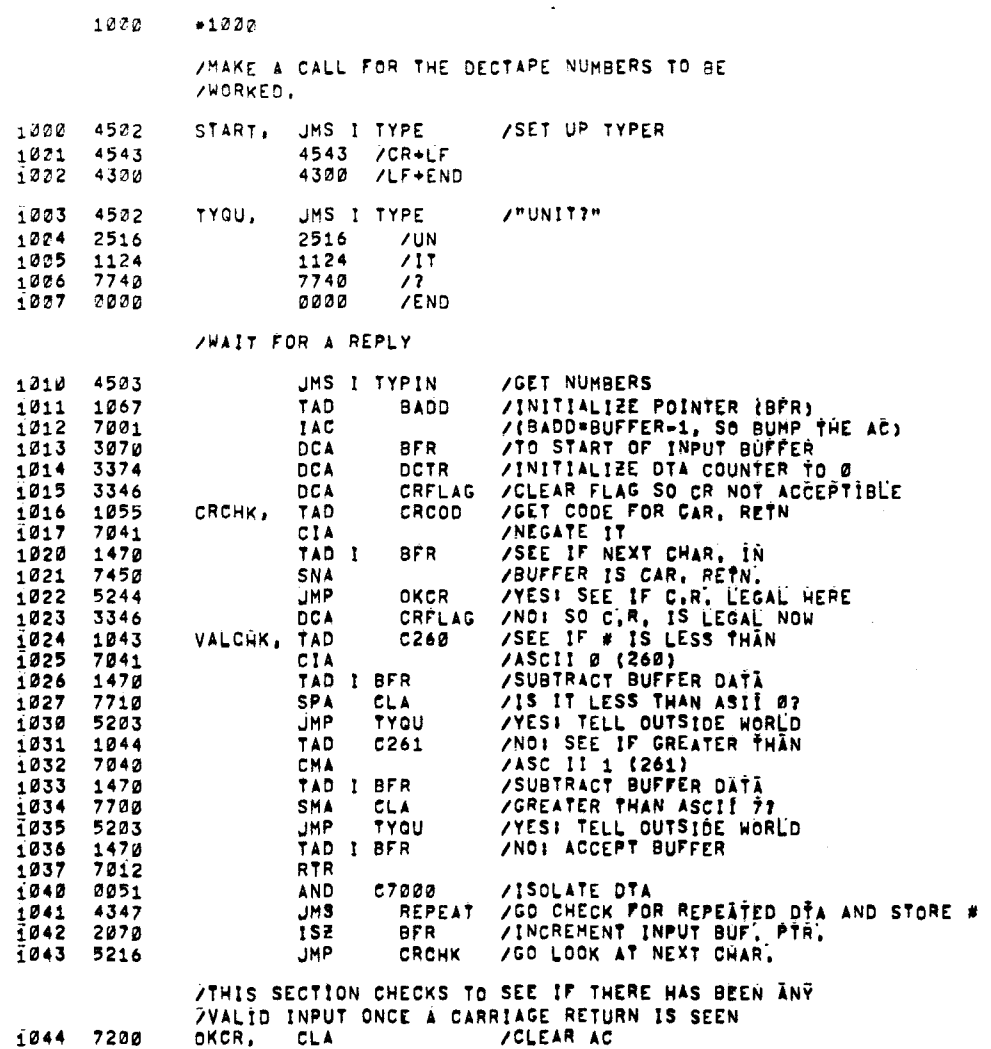

 $\mathcal{L}^{\mathcal{L}}(\mathcal{L}^{\mathcal{L}})$  and  $\mathcal{L}^{\mathcal{L}}(\mathcal{L}^{\mathcal{L}})$  and  $\mathcal{L}^{\mathcal{L}}(\mathcal{L}^{\mathcal{L}})$  and  $\mathcal{L}^{\mathcal{L}}(\mathcal{L}^{\mathcal{L}})$ 

 $\sim$  14

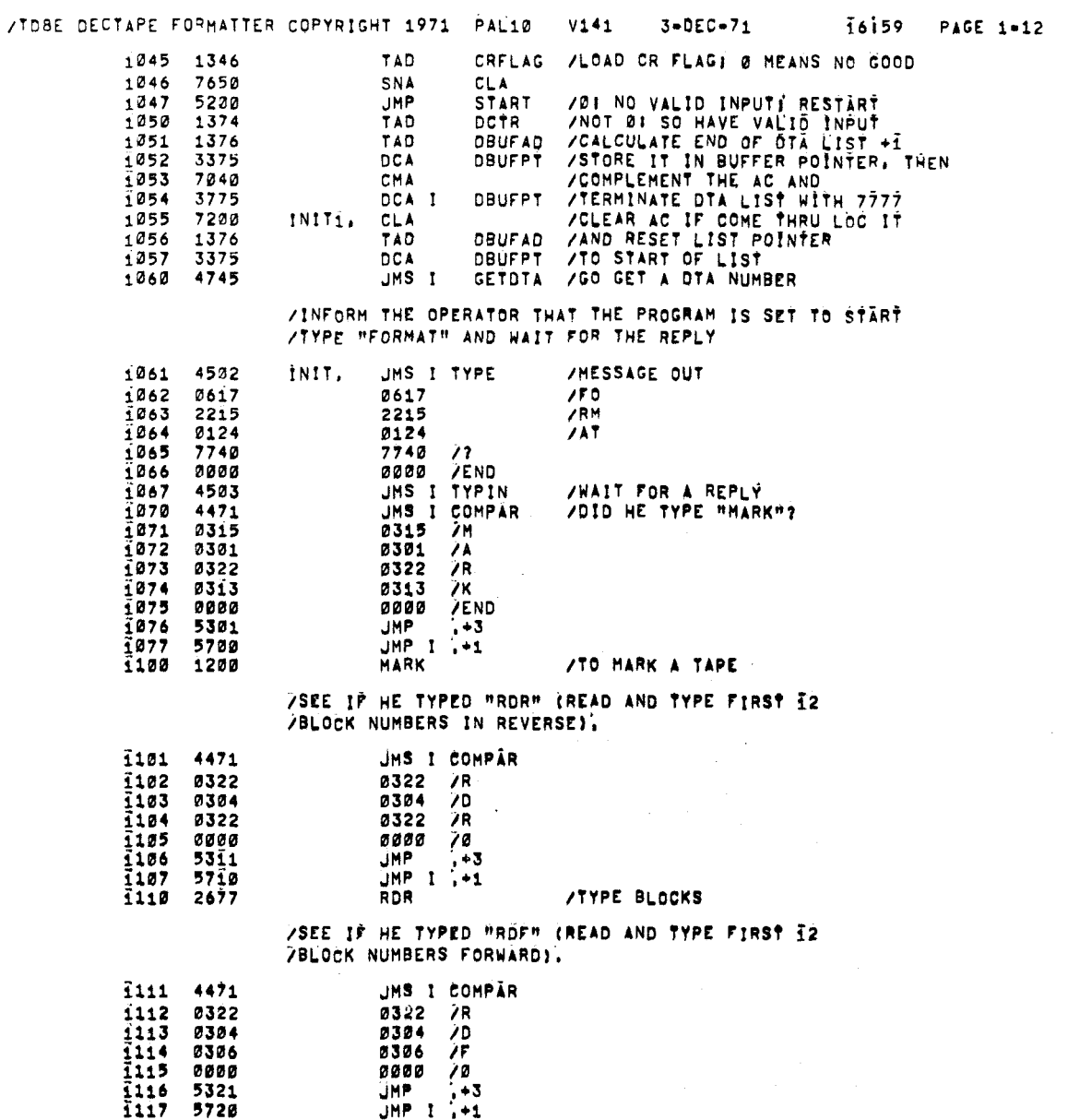

 $\sim 10$ 

 $\sim 80\%$ 

 $\sim 10$ 

 $\sim 10$ 

 $\mathcal{L}_{\text{max}}$ 

 $\sim$   $\sim$ 

 $\label{eq:2.1} \frac{1}{2} \int_{\mathbb{R}^3} \frac{1}{\sqrt{2}} \, \frac{1}{\sqrt{2}} \,$ 

 $\sim 10^{11}$  km  $^{-1}$ 

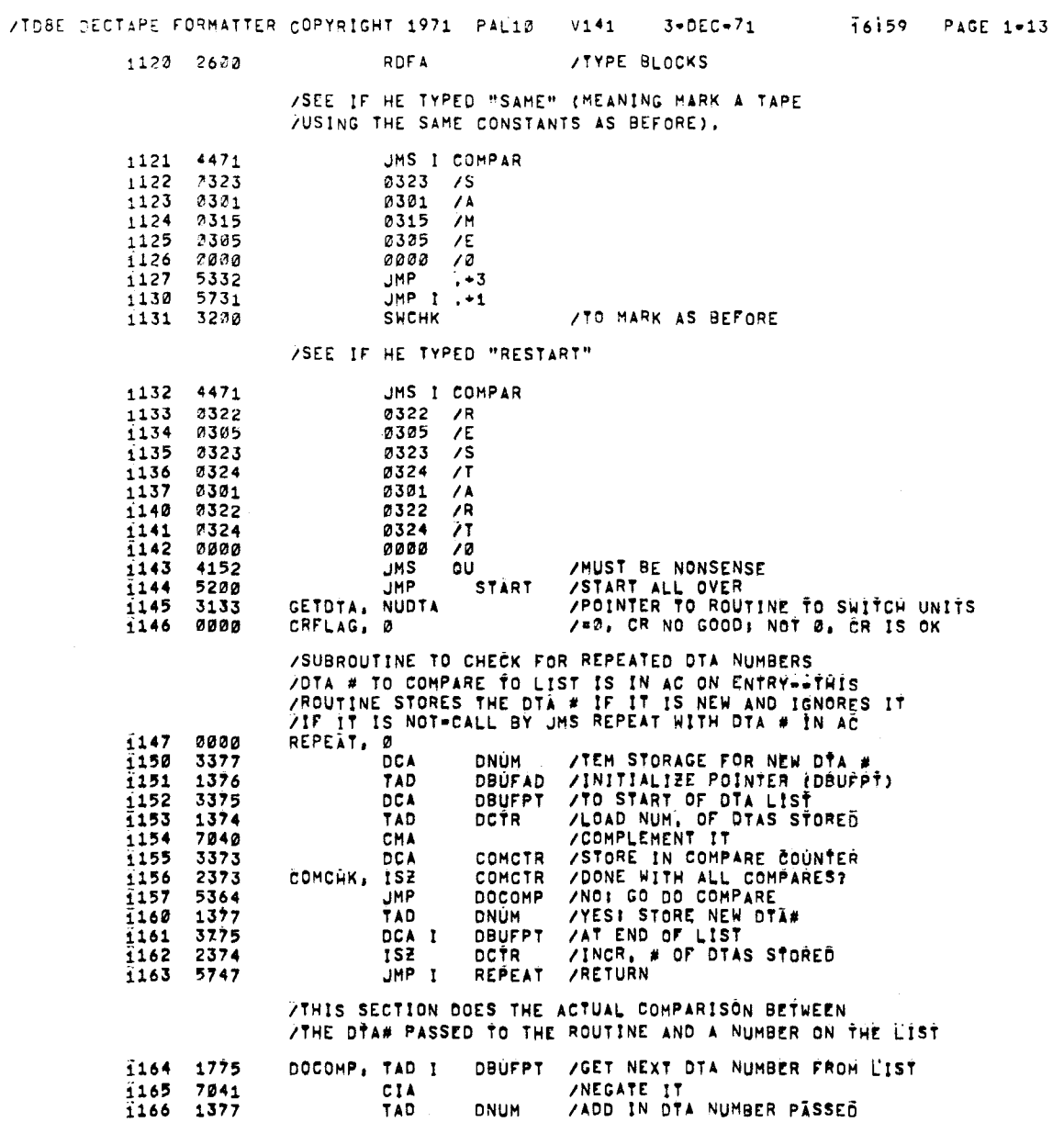

 $\label{eq:2.1} \frac{1}{\sqrt{2}}\int_{0}^{\infty}\frac{1}{\sqrt{2\pi}}\left(\frac{1}{\sqrt{2\pi}}\right)^{2}d\mu\left(\frac{1}{\sqrt{2\pi}}\right) \frac{d\mu}{\sqrt{2\pi}}\,.$ 

 $\mathcal{L}^{\mathcal{L}}(\mathcal{L}^{\mathcal{L}})$  and  $\mathcal{L}^{\mathcal{L}}(\mathcal{L}^{\mathcal{L}})$  and  $\mathcal{L}^{\mathcal{L}}(\mathcal{L}^{\mathcal{L}})$ 

 $\mathcal{L}^{\text{max}}_{\text{max}}$  and  $\mathcal{L}^{\text{max}}_{\text{max}}$ 

 $\label{eq:2.1} \mathcal{L}(\mathcal{L}^{\text{max}}_{\mathcal{L}}(\mathcal{L}^{\text{max}}_{\mathcal{L}}),\mathcal{L}^{\text{max}}_{\mathcal{L}^{\text{max}}_{\mathcal{L}}})$ 

 $\sim 10^{-11}$ 

 $\langle \mathbf{t} \rangle$ 

 $\frac{1}{2}$ 

<span id="page-23-0"></span>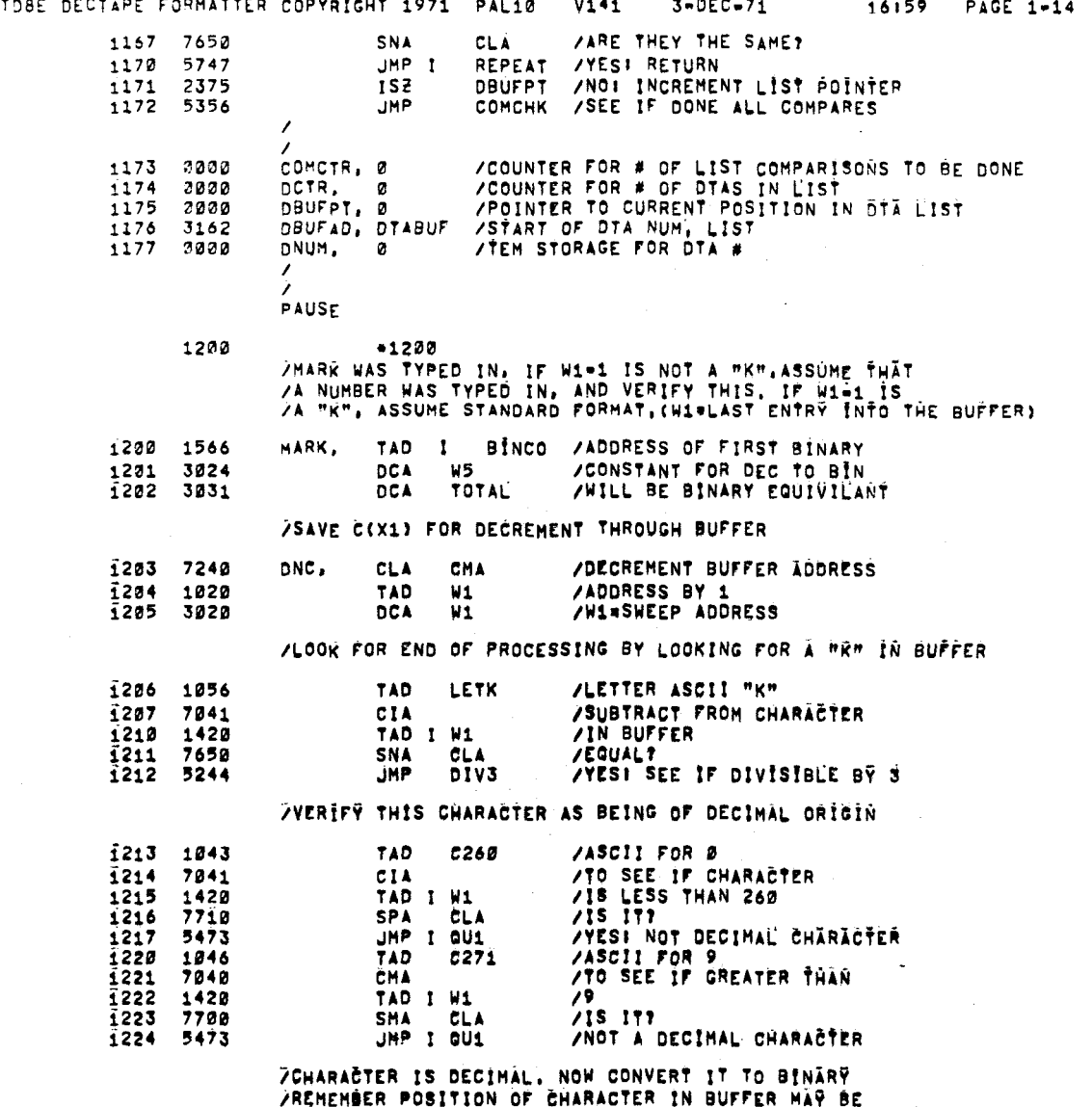

 $\sim$ 

710,100,1000,

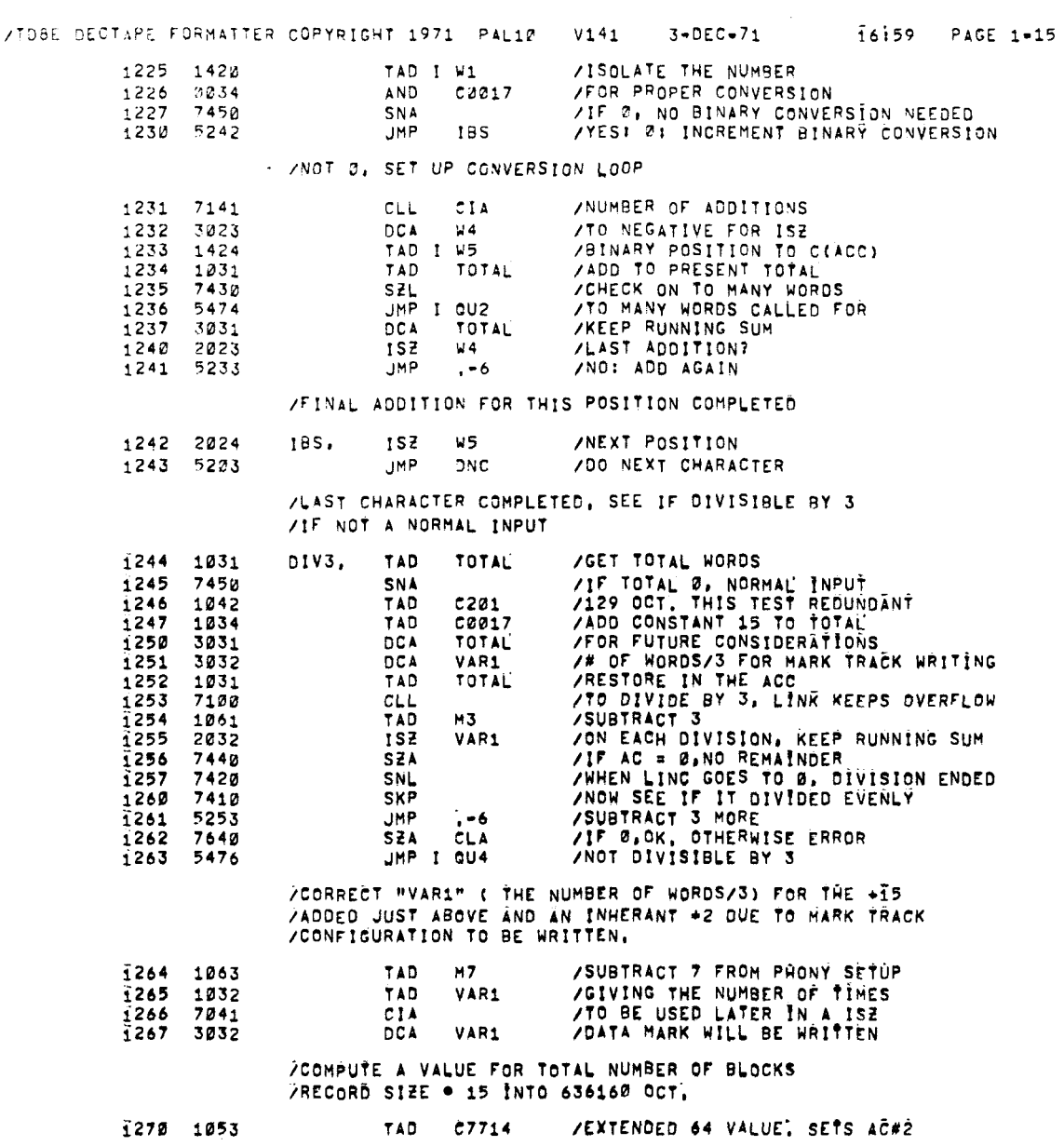

 $\mathcal{L}_{\text{max}}$  and  $\mathcal{L}_{\text{max}}$ 

 $\label{eq:2.1} \frac{1}{\sqrt{2}}\int_{\mathbb{R}^3}\frac{1}{\sqrt{2}}\left(\frac{1}{\sqrt{2}}\right)^2\frac{1}{\sqrt{2}}\left(\frac{1}{\sqrt{2}}\right)^2\frac{1}{\sqrt{2}}\left(\frac{1}{\sqrt{2}}\right)^2\frac{1}{\sqrt{2}}\left(\frac{1}{\sqrt{2}}\right)^2.$ 

 $\label{eq:2.1} \mathcal{L}(\mathcal{L}^{\text{max}}_{\mathcal{L}}(\mathcal{L}^{\text{max}}_{\mathcal{L}}))\leq \mathcal{L}(\mathcal{L}^{\text{max}}_{\mathcal{L}}(\mathcal{L}^{\text{max}}_{\mathcal{L}}))$ 

 $\cdot$ 

 $\frac{1}{2}$ 

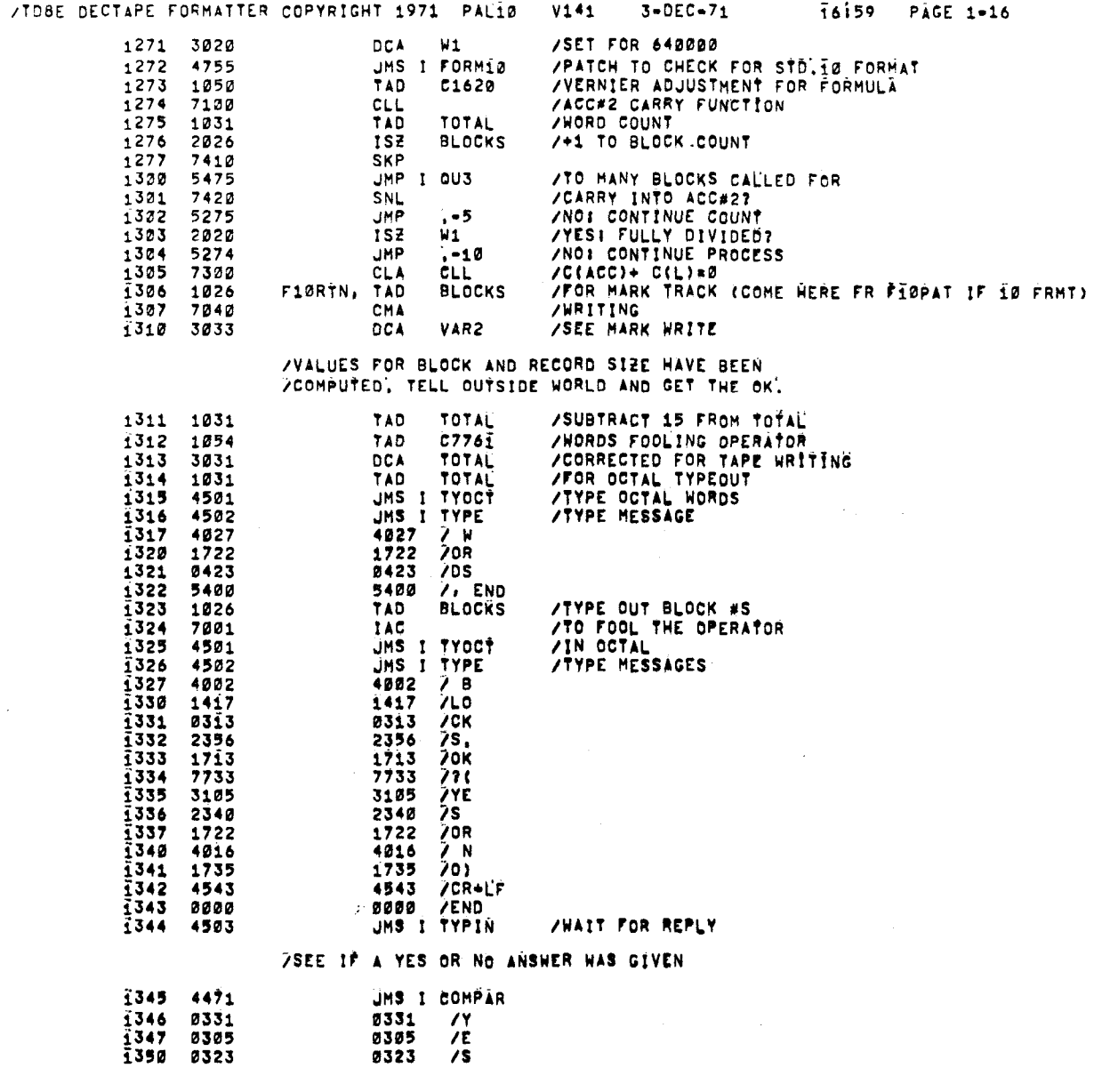

 $\mathcal{A}^{\mathcal{A}}$ 

 $\mathcal{A}^{\text{max}}$  $\sim 10^{-10}$  VIDBE DECTAPE FORMATTER COPYRIGHT 1971 PAL10  $V141$  $3 - DEC - 71$  $\overline{16159}$ PAGE 1-17 1351 2000  $0000$  $ZEND$ 1352 5472 JMP I IT 1353 5754  $JMP$   $I$   $,+i$ 1354 3220 **SWCHK** 1355 1556 FORM10, F10PAT 1400  $+1430$ /SET THE TAPE INTO MOTION, ALL VARIABLES ARE SET. **/WRITE TIMING AND MARK TRACK** 1422 7200 STMK,  $CLA$ 1421 3030 DCA **PHASE** 1432 /FWD, WRITE, GO<br>/GET UNIT NUMBER 1161 TAD DT1400 1403 1027 TAD DTA 1434 /LOAD COMMAND REGISTER 6774 SDLC 1425 1033 TAD VAR2 /TO MAKE A RESTART FOR THE SAME 1426 3025 **DCA** M6 **/OPTION POSSIBLE** /WRITE ABOUT 10 FEET OF END ZONE 1427 3020 DCA  $N1$ 1410 1310 CEZ, TAD **REZ /ADDRESS OF DATA**  $1411$ 4270 **JMS SETUP**  $1412$ 2020  $152$  $W\bar{1}$  $1413$ **JHP** 5210 **CEZ** /NOT END FOOTAGE  $1414$ 1065 TAD **/OK WRITE INTERBLOCK SYNC** M144 1415 3020 **DCA**  $W1$ INBLSY  $1416$ 4222 **JMS**  $1417$  $\frac{1}{12}$ <br>WDZ 2020 **ISZ** 1420 5216 **JHP**  $1421$ **JMP** 5230 /WRITE INTERBLOCK SYNC 1422 2000 INBLSY, ø 1423 TAD /RESET THE WORDS 1032 VAR1  $1424$ 3024 **DCA** W5  $1425$ IBE /ADDRESS OF DATA 1314 TAD /GO OUT AND WRITE I i426 4270 **JMS SETUP** i427 5622 JMP I INBLSY /WRITE FORWARD BLOCKMARK AND REVERSE GUARD i430 1320 WDZ. TAD **PBM /ADDRESS OF PATTERN**  $1431$ 4270 **SETUP JMS** /WRITE LOCKMARR, REVERSE CHECKSUM, REV FINAL, REV PREFINAL i432 LRCFP, 1324 WLMRF TAD 1433 4300 **SETUP1 JMS /WRITE THE DATA TRACK 1434** DZ<br>SETUP DTRK, 1333 TAD /ADDRESS OF PATTERN  $\frac{1435}{1436}$ 4270 **JMS** 2024 152 W5 1437 5234 **JMP DTRK** ZNOW WRITE DATA MARK TRACK AGAIN

<span id="page-26-0"></span> $\blacksquare$ 

 $\mathbb{R}^3$ 

/WRITE PREFINAL, FINAL, CHECKSUM, AND REVERSE LOCK 1440 1337 PFCRC, **FEZ /ADDRESS OF DATA** TAD  $4300$ **SETUP1**  $1441$ **JMS /WRITE GUARD REVERSE BLOCK**  $1442$ 1346 TAD CRB. GRZ 1443 427*0* **JMS SETUP** /THIS COMPLETES 1 BLOCK, GO BACK AND WRITE THE REST 1444 **/WRITE INTERBLOCK SYNC JMS** INBLSY 4222 **/TOTAL NUMBER OF BLOCKS** 1445 2025 **ISZ** W6 1446 5230 **JMP** MD<sub>7</sub> /ALL DATA BLOCKS WRITTEN NOW WRITE BUFFER BONE OF INTERBLOCK SYNC 1447 1123 TAD M143 /198 EXPAND CODES AT END OF BLOCKS  $1450$  $3020$ **DCA**  $W1$  $1451$  $4222$ **INBLSY JMS** 1452 2020  $1S<sub>z</sub>$  $\mathbf{M}$  $1453$ 5251 **JHP**  $\sqrt{2}$ /FINISHED BLOCK WRITTING, WRITE ANOTHER IS ?!! OF END ZONES 1454 3020 **DCA**  $W1$  $\frac{1}{1}$ 455<br> $\frac{4}{1}$ 456<br> $\frac{1}{1}$ 457 WEZF. TAD EZM 1352 **JMS** 4270 **SETUP**  $M1$ WEZF  $\overline{1}$ 460 5255 **JMP** 1461 6772 **SDST** 1462 7610 **SKP CLA**  $1463$ 4567 **JHS** I SELTIM /TIMING ERROR 1464 1373 TAD  $C1$  $1465$ 3030 **DCA PHASE**  $\frac{1}{1}$ 466<br> $\frac{1}{1}$ 467 JMP 1 +1 5667 MNTM 1600 i470 SETUP, 0000  $\mathbf{a}$ i471 **DCA**  $12$ /HORD TO BE WRITTEN ON MIRR TRICK **3012**  $1472$  $M3$ 1061 TAD  $1473$ WC 3105 DCA  $\frac{1}{1}$ 474 4504 **JMS I WAIT** 2105<br>5274 **TSZ HC**  $\frac{1}{1}$ <br> $\frac{476}{1}$ JMP . . 2 **JHP 1 SETUP** 5670 **1500** 0000 SETUP1, 0 **1501**  $\frac{1}{2}$ 3012 DCA 1502 1062 TAD **M6** 1503 3105 **DCA** WC  $\frac{1504}{1505}$ 4504 JMS I WAIT 2105 **isz** NC **JMP**  $I$   $SETUP1$ 1506 5304  $1507$ 5700 **JHP** 

/TOSE DECTAPE FORMATTER COPYRIGHT 1971 PAL10  $V141$  $3 - DEC - 71$ **16159** PAGE 1-18 45b

OTHESE ARE THE DATA CONFIGURATIONS FOR THE MARR TRACK

/TD6E DECTAPE FORMATTER COPYRIGHT 1971 PAL10 V141 3-DEC-71 16159 PAGE 1-19

/REVERSE END ZONE

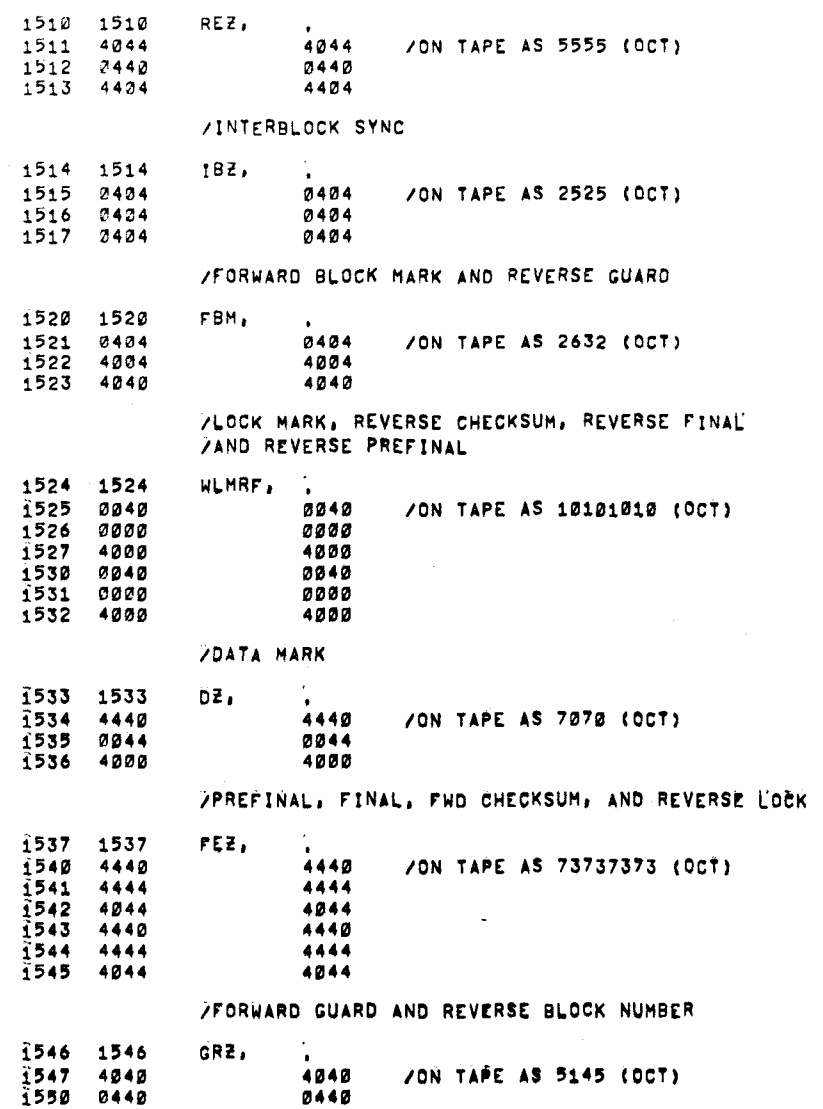

 $\bar{z}$ 

 $\label{eq:2.1} \frac{1}{\sqrt{2}}\sum_{i=1}^n\frac{1}{\sqrt{2}}\sum_{i=1}^n\frac{1}{\sqrt{2}}\sum_{i=1}^n\frac{1}{\sqrt{2}}\sum_{i=1}^n\frac{1}{\sqrt{2}}\sum_{i=1}^n\frac{1}{\sqrt{2}}\sum_{i=1}^n\frac{1}{\sqrt{2}}\sum_{i=1}^n\frac{1}{\sqrt{2}}\sum_{i=1}^n\frac{1}{\sqrt{2}}\sum_{i=1}^n\frac{1}{\sqrt{2}}\sum_{i=1}^n\frac{1}{\sqrt{2}}\sum_{i=1}^n\frac$  $\sim 10^7$ 

 $\sim$   $\sim$ 

 $\sim 100$ 

 $\mathcal{L}^{\text{max}}_{\text{max}}$  ,  $\mathcal{L}^{\text{max}}_{\text{max}}$ 

/FORWARD END ZONE 1552 1552 EZM. /ON TAPE AS 2222 (OCT) 1553 0400<br>1554 4004<br>1555 0040  $0400$  $\overline{\phantom{a}}$ 0400 4004 0040 SUBROUTINE TO SEE IF USER TYPED MARK 384<br>7TO SPECIFY STANDARD PDP-18 FORMAT<br>F10PAT, 0<br>DCA BLOCKS SCLEAR LOC. BLOCKS  $1556$ 0000<br>3026 BLOCKS / CLEAR LOC, BLOCKS IN CASE NOT IDOFORMAT

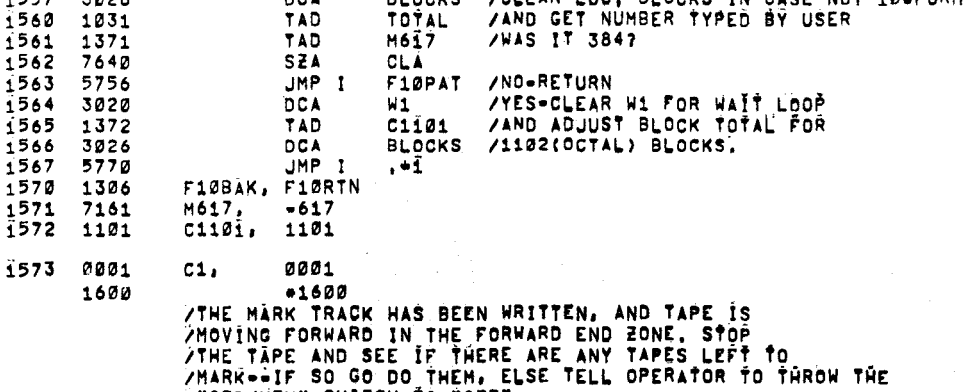

THE WILL THEN CONTINUE AFTER THIS ACTION

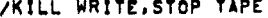

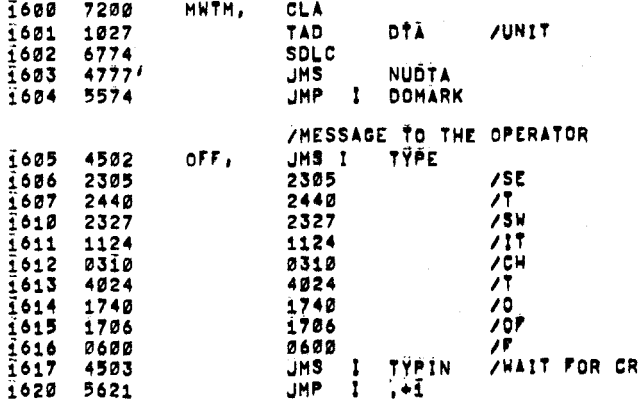

/TOBE DECTAPE FORMATTER COPYRIGHT 1971 PAL10  $V141$  $3 - DEC - 71$ 

0404

1551 0404

16159 PAGE 1-20

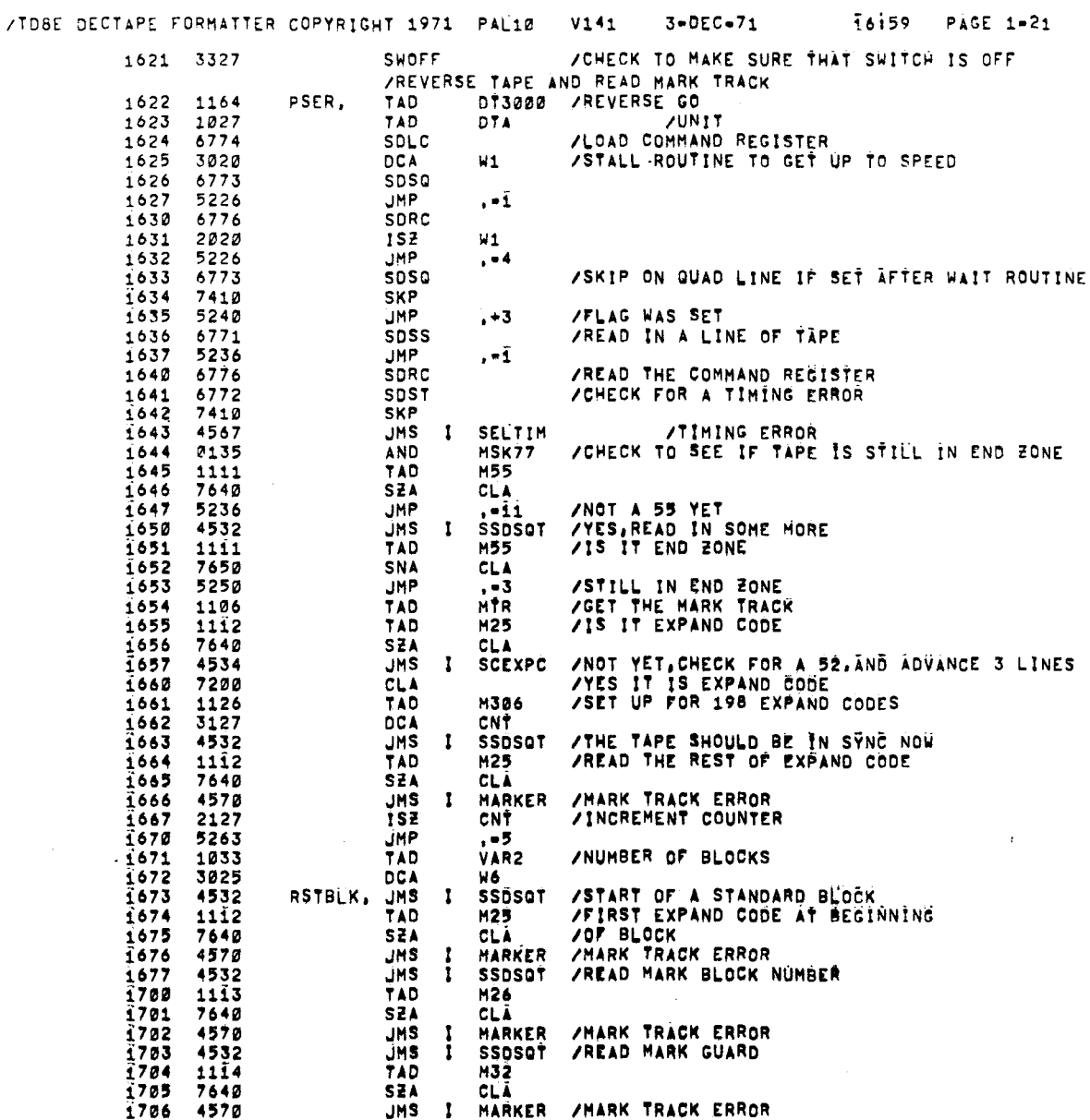

 $\mathcal{L}^{\text{max}}_{\text{max}}$  ,  $\mathcal{L}^{\text{max}}_{\text{max}}$ 

**Reader** 

 $\mathcal{L}^{\mathcal{L}}(\mathcal{L}^{\mathcal{L}})$  and  $\mathcal{L}^{\mathcal{L}}(\mathcal{L}^{\mathcal{L}})$  and  $\mathcal{L}^{\mathcal{L}}(\mathcal{L}^{\mathcal{L}})$ 

 $\mathcal{L}^{\text{max}}_{\text{max}}$  and  $\mathcal{L}^{\text{max}}_{\text{max}}$ 

 $\label{eq:2.1} \mathcal{L}(\mathcal{L}^{\text{max}}_{\mathcal{L}}(\mathcal{L}^{\text{max}}_{\mathcal{L}}))\leq \mathcal{L}(\mathcal{L}^{\text{max}}_{\mathcal{L}}(\mathcal{L}^{\text{max}}_{\mathcal{L}}))$ 

 $\sim 10^{-1}$ 

院

 $\sim 3\%$ 

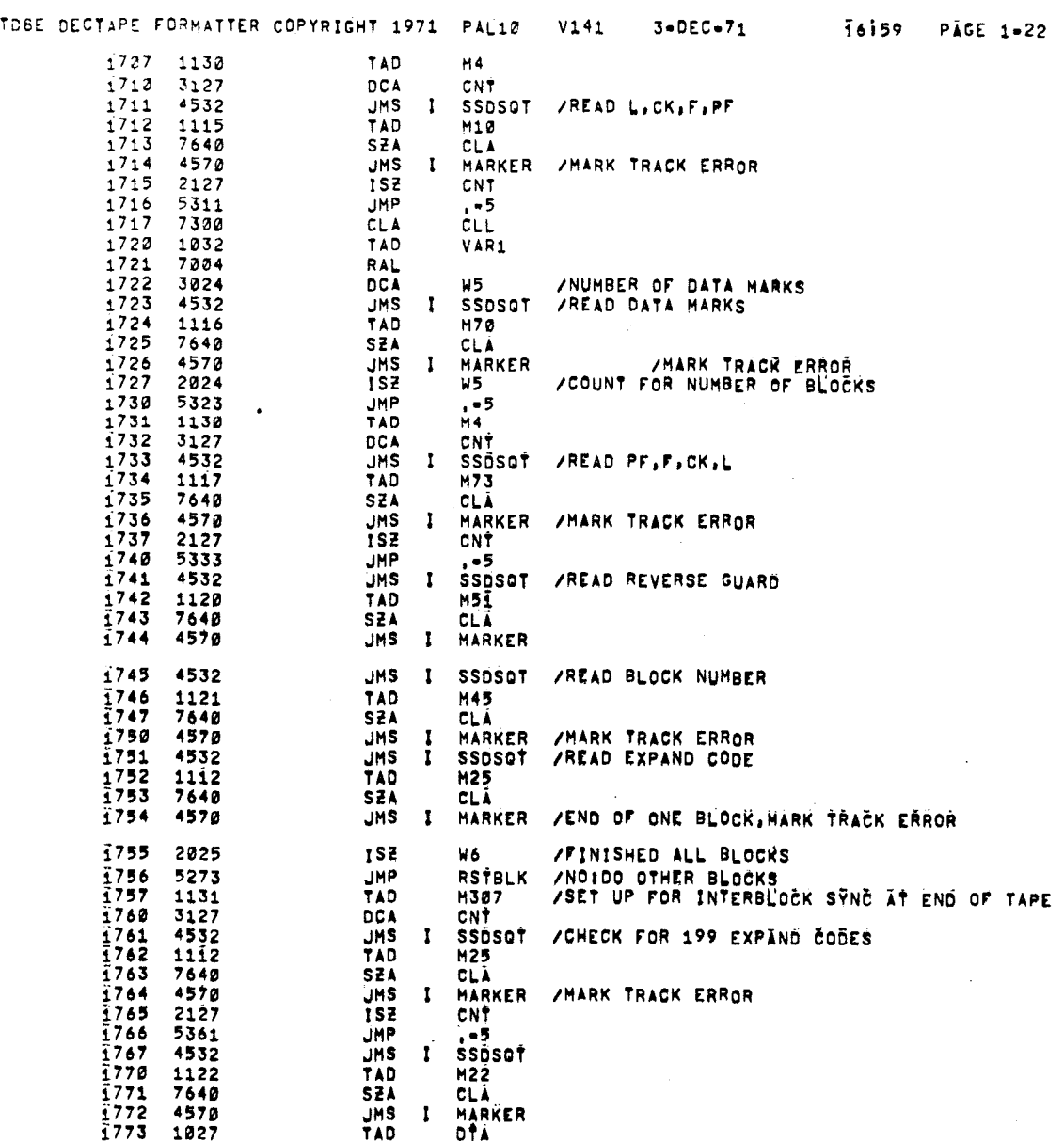

 $\mathcal{L}^{\mathcal{L}}(\mathcal{L}^{\mathcal{L}})$  and  $\mathcal{L}^{\mathcal{L}}(\mathcal{L}^{\mathcal{L}})$  and  $\mathcal{L}^{\mathcal{L}}(\mathcal{L}^{\mathcal{L}})$ 

 $\sim$   $\sim$ 

 $\mathcal{L}^{\text{max}}_{\text{max}}$ 

 $\mathcal{L}^{\text{max}}_{\text{max}}$  and  $\mathcal{L}^{\text{max}}_{\text{max}}$ 

 $\frac{1}{2}$ 

 $\label{eq:2.1} \mathcal{L}(\mathcal{L}^{\mathcal{L}}(\mathcal{L}^{\mathcal{L}}(\mathcal{L}^{\mathcal$ 

 $\label{eq:2.1} \frac{1}{2} \int_{\mathbb{R}^3} \frac{1}{\sqrt{2}} \, \frac{1}{\sqrt{2}} \,$ 

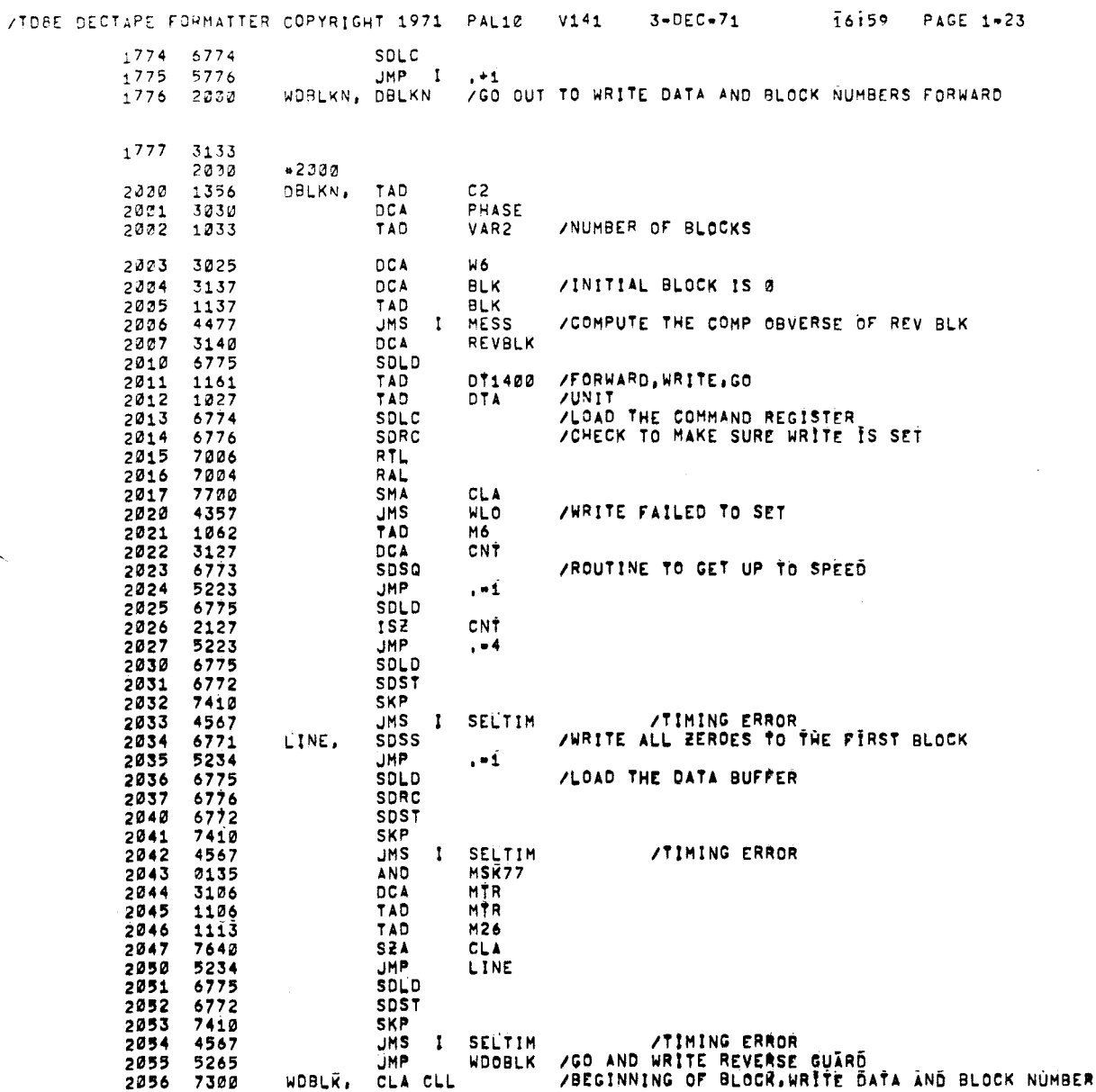

 $\label{eq:2.1} \frac{1}{\sqrt{2}}\left(\frac{1}{\sqrt{2}}\right)^{2} \left(\frac{1}{\sqrt{2}}\right)^{2} \left(\frac{1}{\sqrt{2}}\right)^{2} \left(\frac{1}{\sqrt{2}}\right)^{2} \left(\frac{1}{\sqrt{2}}\right)^{2} \left(\frac{1}{\sqrt{2}}\right)^{2} \left(\frac{1}{\sqrt{2}}\right)^{2} \left(\frac{1}{\sqrt{2}}\right)^{2} \left(\frac{1}{\sqrt{2}}\right)^{2} \left(\frac{1}{\sqrt{2}}\right)^{2} \left(\frac{1}{\sqrt{2}}\right)^{2} \left(\$ 

 $\label{eq:2.1} \frac{1}{\sqrt{2}}\left(\frac{1}{\sqrt{2}}\right)^{2} \left(\frac{1}{\sqrt{2}}\right)^{2} \left(\frac{1}{\sqrt{2}}\right)^{2} \left(\frac{1}{\sqrt{2}}\right)^{2} \left(\frac{1}{\sqrt{2}}\right)^{2} \left(\frac{1}{\sqrt{2}}\right)^{2} \left(\frac{1}{\sqrt{2}}\right)^{2} \left(\frac{1}{\sqrt{2}}\right)^{2} \left(\frac{1}{\sqrt{2}}\right)^{2} \left(\frac{1}{\sqrt{2}}\right)^{2} \left(\frac{1}{\sqrt{2}}\right)^{2} \left(\$ 

 $\mathcal{L}^{\text{max}}_{\text{max}}$  and  $\mathcal{L}^{\text{max}}_{\text{max}}$ 

 $\label{eq:2.1} \mathcal{L}_{\mathcal{A}}(x) = \mathcal{L}_{\mathcal{A}}(x) + \mathcal{L}_{\mathcal{A}}(x) + \mathcal{L}_{\mathcal{A}}(x)$ 

 $\sim 10^{11}$ 

्रीका

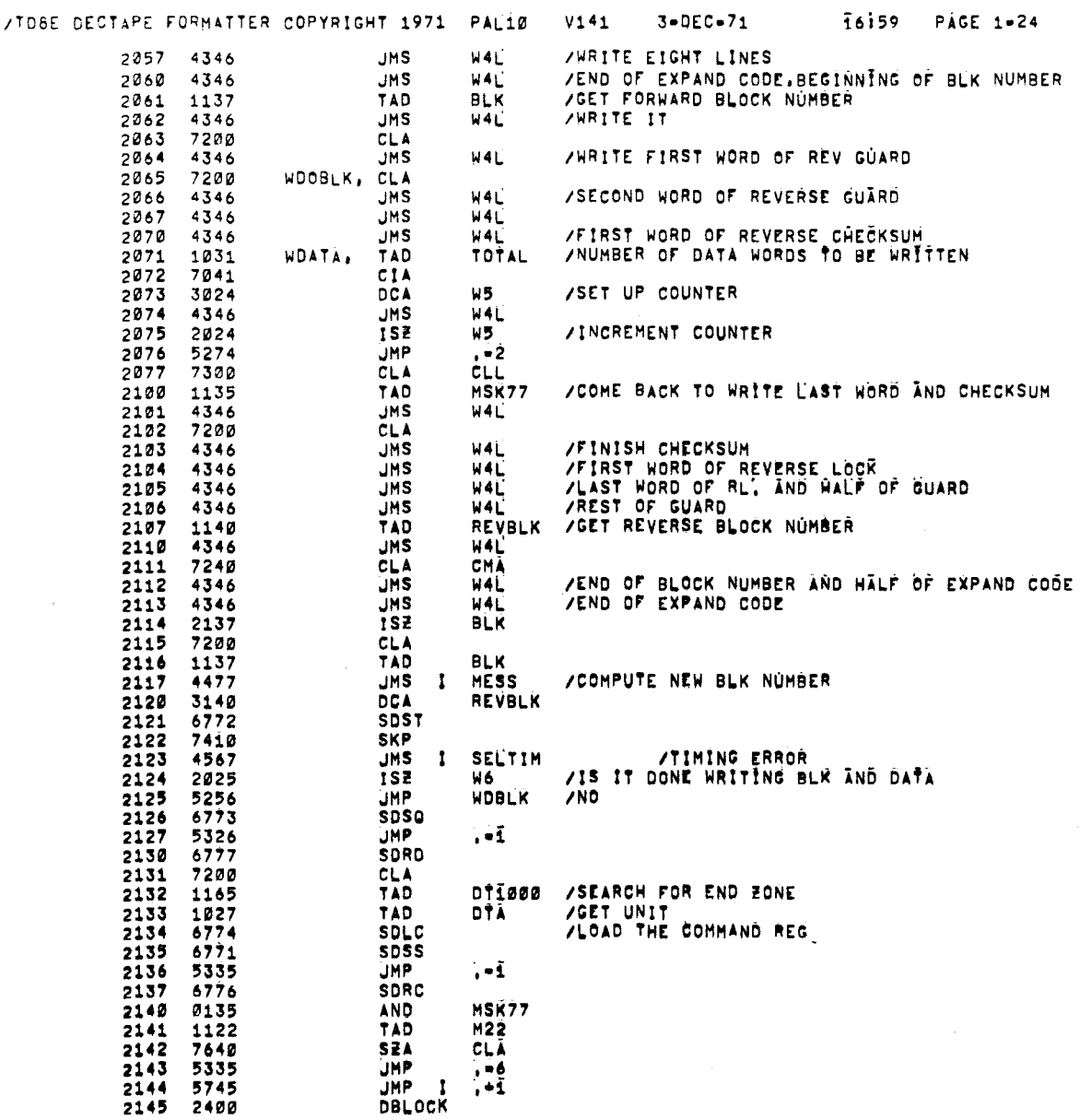

 $\mathcal{L}^{\text{max}}_{\text{max}}$ 

 $\label{eq:2.1} \frac{1}{\sqrt{2}}\int_{\mathbb{R}^3}\frac{1}{\sqrt{2}}\left(\frac{1}{\sqrt{2}}\right)^2\frac{1}{\sqrt{2}}\left(\frac{1}{\sqrt{2}}\right)^2\frac{1}{\sqrt{2}}\left(\frac{1}{\sqrt{2}}\right)^2.$ 

 $\sim 10^{-1}$ 

 $\sim 10^6$ 

 $\mathcal{L}^{\text{max}}_{\text{max}}$  , where  $\mathcal{L}^{\text{max}}_{\text{max}}$ 

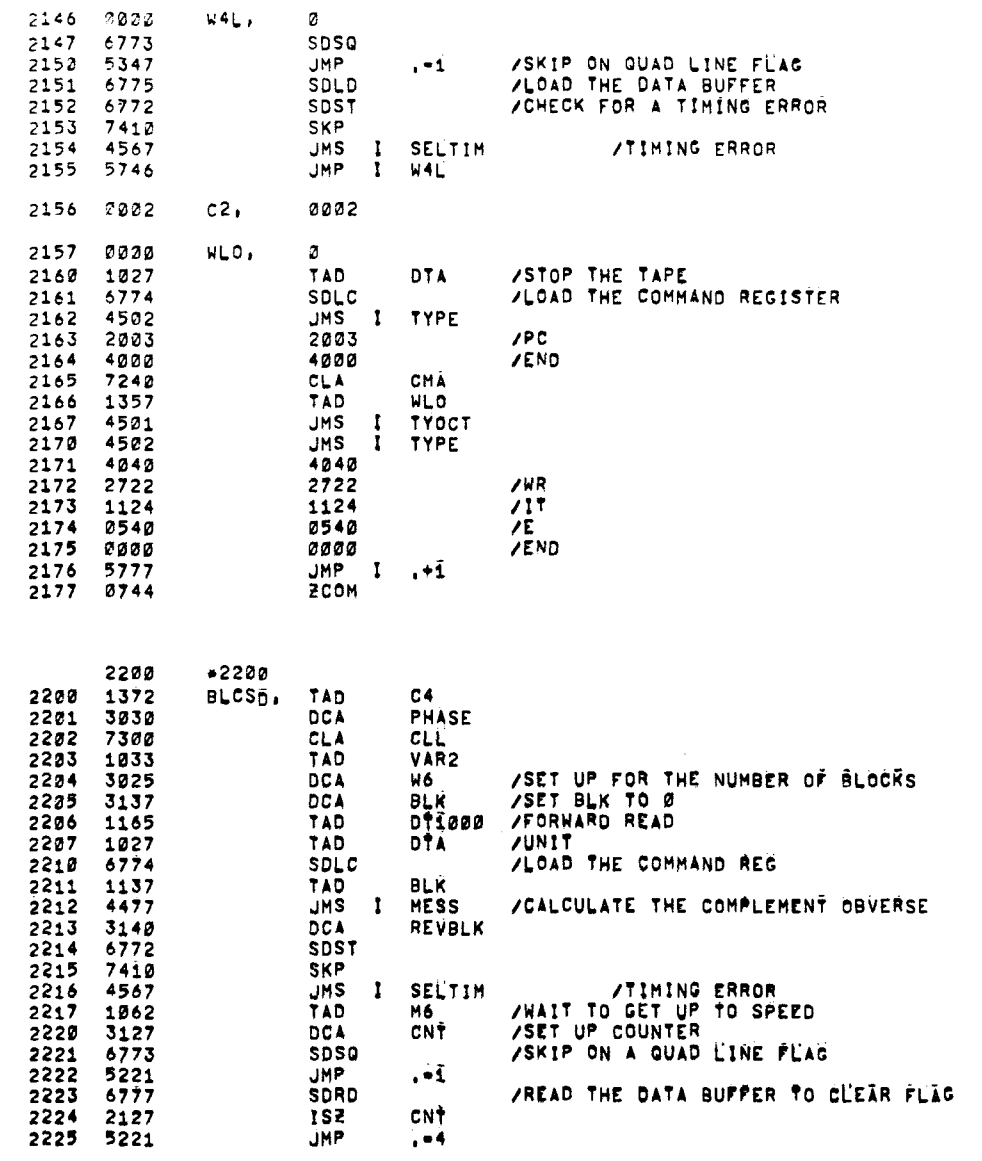

 $\mathcal{L}_{\text{max}}$  and  $\mathcal{L}_{\text{max}}$ 

/TDBE DECTAPE FORMATTER COPYRIGHT 1971 PAL10 V141 3-DEC-71 76159 PAGE 1-25

 $\label{eq:2.1} \mathcal{L}^{\mathcal{A}}_{\mathcal{A}}(\mathcal{A})=\mathcal{L}^{\mathcal{A}}_{\mathcal{A}}(\mathcal{A})=\mathcal{L}^{\mathcal{A}}_{\mathcal{A}}(\mathcal{A})\mathcal{A}^{\mathcal{A}}_{\mathcal{A}}(\mathcal{A}).$ 

 $\sim 10$ 

 $\hat{\mathbf{r}}$ 

 $\mathcal{L}_{\mathcal{A}}$ 

 $\sim 10^7$ 

<span id="page-34-0"></span> $\mathbb{R}$ 

 $\sim 10^{-1}$ 

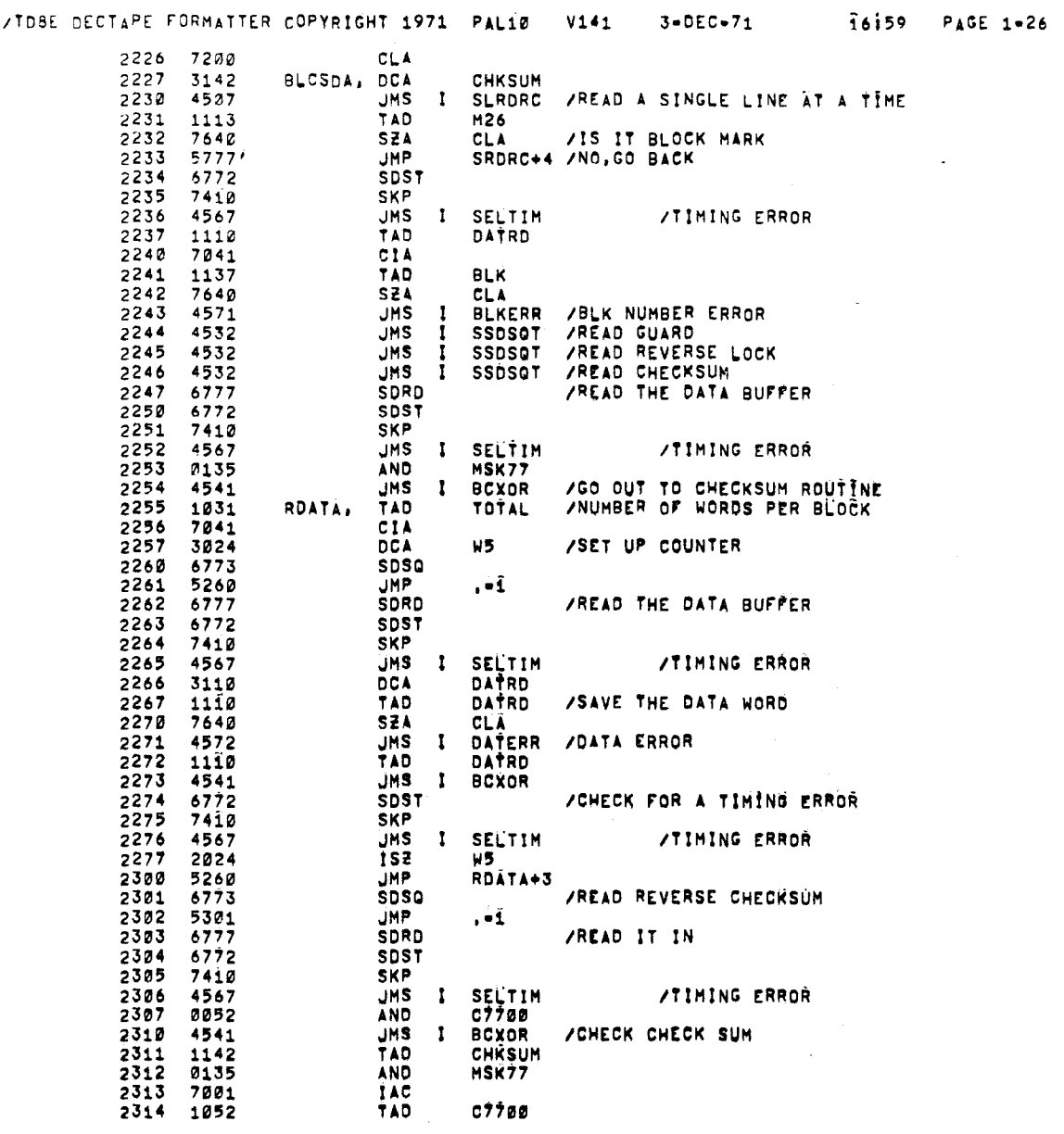

 $\mathcal{L}^{\text{max}}_{\text{max}}$  ,  $\mathcal{L}^{\text{max}}_{\text{max}}$ 

 $\mathcal{L}^{\text{max}}_{\text{max}}$  ,  $\mathcal{L}^{\text{max}}_{\text{max}}$ 

 $\label{eq:2.1} \frac{1}{\sqrt{2}}\left(\frac{1}{\sqrt{2}}\right)^{2} \left(\frac{1}{\sqrt{2}}\right)^{2} \left(\frac{1}{\sqrt{2}}\right)^{2} \left(\frac{1}{\sqrt{2}}\right)^{2} \left(\frac{1}{\sqrt{2}}\right)^{2} \left(\frac{1}{\sqrt{2}}\right)^{2} \left(\frac{1}{\sqrt{2}}\right)^{2} \left(\frac{1}{\sqrt{2}}\right)^{2} \left(\frac{1}{\sqrt{2}}\right)^{2} \left(\frac{1}{\sqrt{2}}\right)^{2} \left(\frac{1}{\sqrt{2}}\right)^{2} \left(\$ 

 $\mathcal{L}^{\text{max}}_{\text{max}}$  and  $\mathcal{L}^{\text{max}}_{\text{max}}$  and  $\mathcal{L}^{\text{max}}_{\text{max}}$ 

 $\mathcal{L}^{\text{max}}_{\text{max}}$  , where  $\mathcal{L}^{\text{max}}_{\text{max}}$ 

Ź

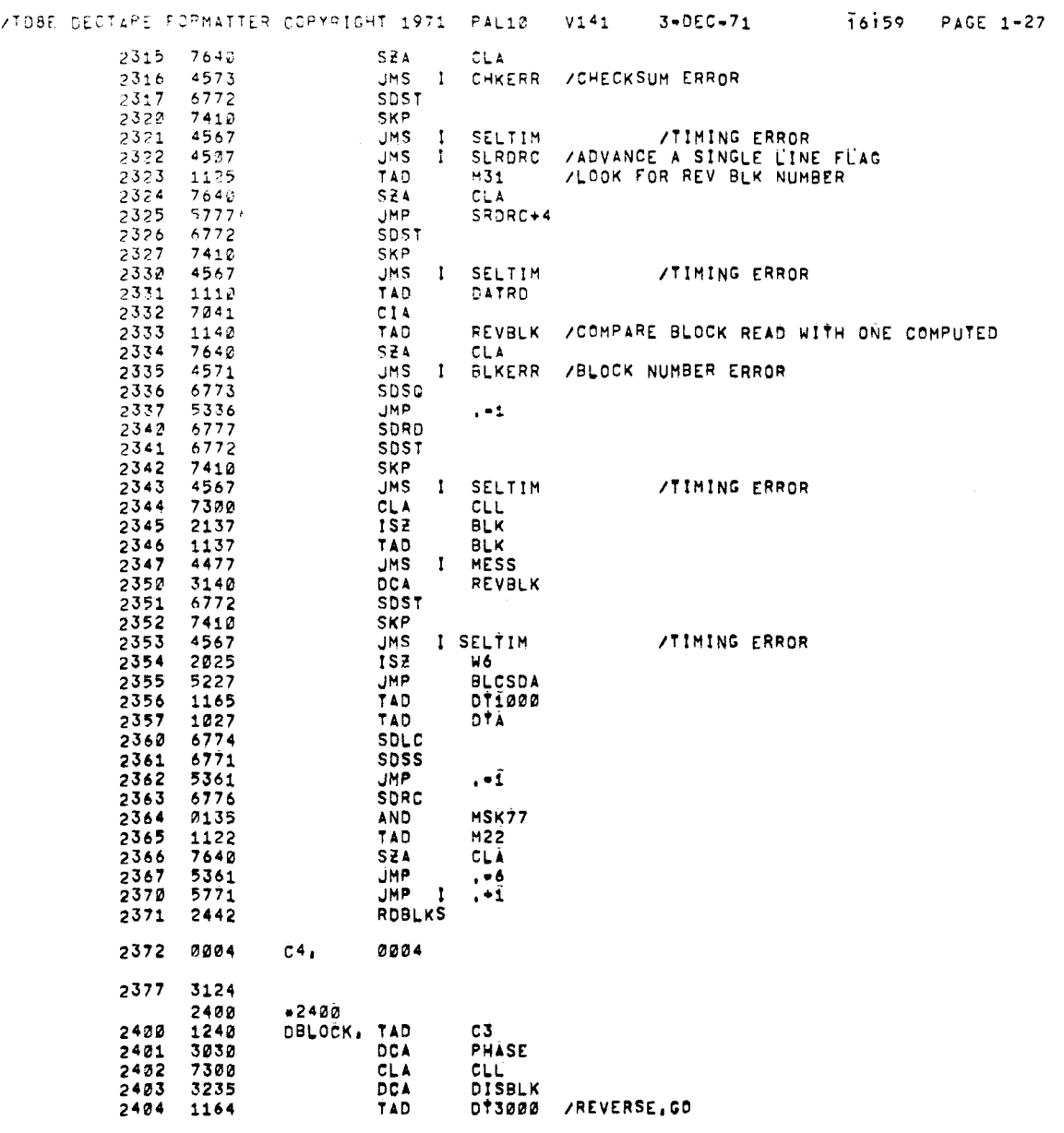

 $\langle\mathcal{A}\rangle$  .

 $\mathcal{L}^{\text{max}}_{\text{max}}$  and  $\mathcal{L}^{\text{max}}_{\text{max}}$ 

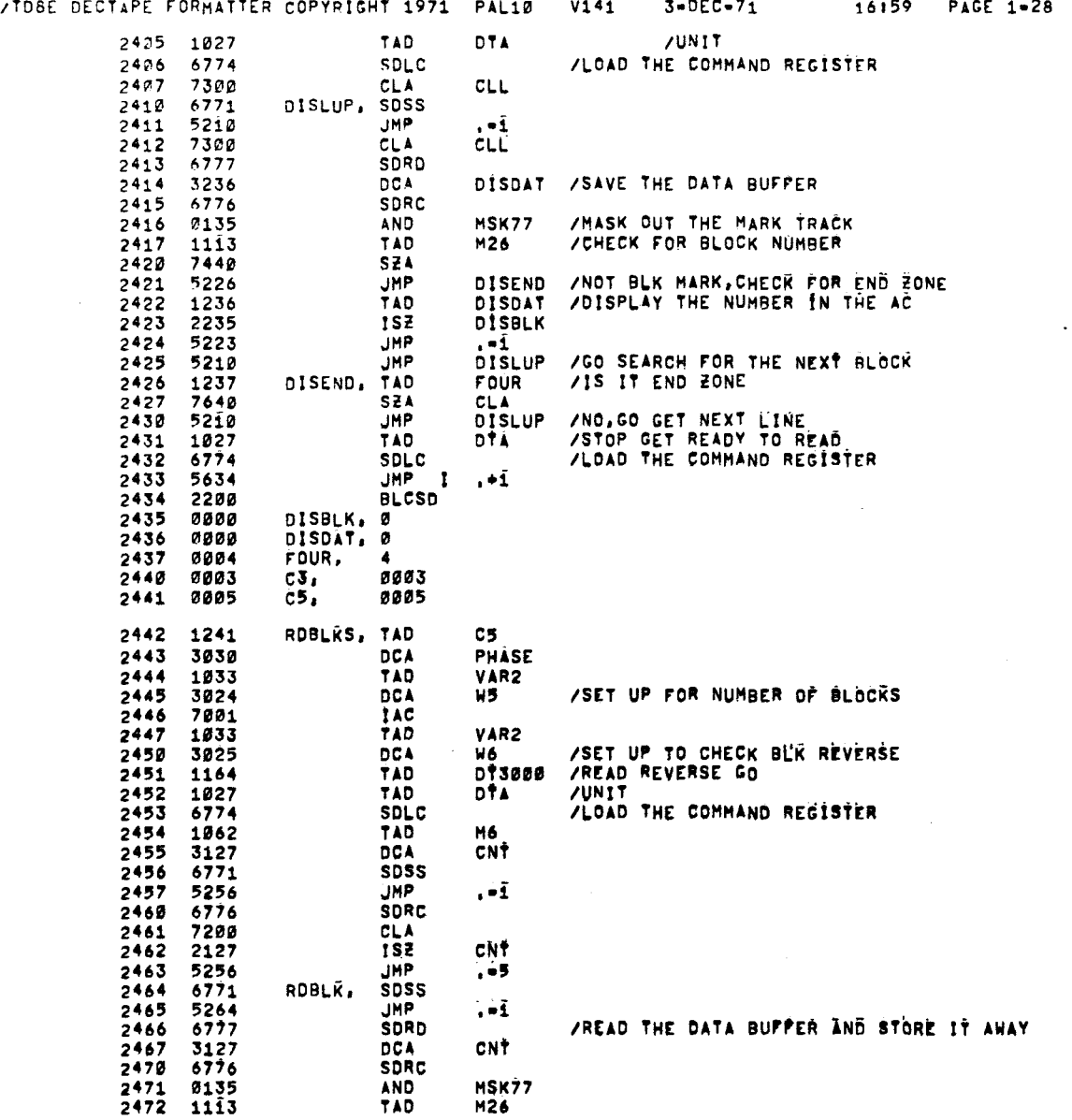

 $\label{eq:2.1} \mathcal{L}_{\mathcal{A}}(\mathcal{A}) = \mathcal{L}_{\mathcal{A}}(\mathcal{A}) = \mathcal{L}_{\mathcal{A}}(\mathcal{A}) = \mathcal{L}_{\mathcal{A}}(\mathcal{A})$ 

 $\sim$ 

 $\label{eq:2.1} \frac{1}{\sqrt{2}}\int_{\mathbb{R}^3}\frac{1}{\sqrt{2}}\left(\frac{1}{\sqrt{2}}\right)^2\frac{1}{\sqrt{2}}\left(\frac{1}{\sqrt{2}}\right)^2\frac{1}{\sqrt{2}}\left(\frac{1}{\sqrt{2}}\right)^2\frac{1}{\sqrt{2}}\left(\frac{1}{\sqrt{2}}\right)^2\frac{1}{\sqrt{2}}\left(\frac{1}{\sqrt{2}}\right)^2\frac{1}{\sqrt{2}}\frac{1}{\sqrt{2}}\frac{1}{\sqrt{2}}\frac{1}{\sqrt{2}}\frac{1}{\sqrt{2}}\frac{1}{\sqrt{2}}$ 

 $\label{eq:2.1} \frac{1}{\sqrt{2}}\left(\frac{1}{\sqrt{2}}\right)^{2} \left(\frac{1}{\sqrt{2}}\right)^{2} \left(\frac{1}{\sqrt{2}}\right)^{2} \left(\frac{1}{\sqrt{2}}\right)^{2} \left(\frac{1}{\sqrt{2}}\right)^{2} \left(\frac{1}{\sqrt{2}}\right)^{2} \left(\frac{1}{\sqrt{2}}\right)^{2} \left(\frac{1}{\sqrt{2}}\right)^{2} \left(\frac{1}{\sqrt{2}}\right)^{2} \left(\frac{1}{\sqrt{2}}\right)^{2} \left(\frac{1}{\sqrt{2}}\right)^{2} \left(\$ 

 $\frac{1}{2}$ 

 $\label{eq:2} \frac{1}{\sqrt{2}}\left(\frac{1}{\sqrt{2}}\right)^2\left(\frac{1}{\sqrt{2}}\right)^2\left(\frac{1}{\sqrt{2}}\right)^2.$ 

 $\label{eq:2.1} \mathcal{L}(\mathcal{L}^{\text{max}}_{\text{max}}(\mathbf{x})) = \mathcal{L}(\mathcal{L}^{\text{max}}_{\text{max}}(\mathbf{x}))$ 

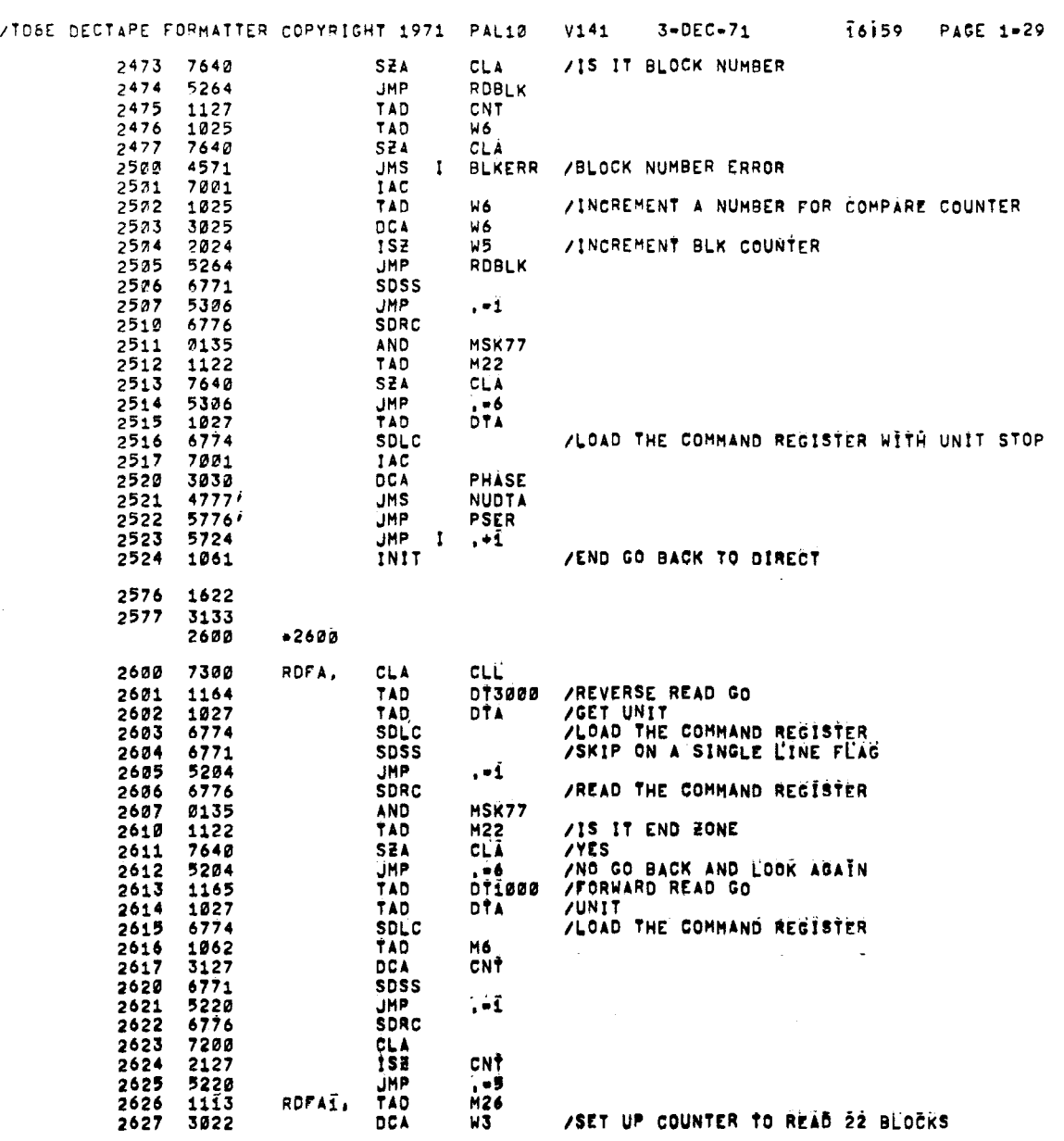

 $\label{eq:2.1} \frac{1}{\sqrt{2}}\int_{\mathbb{R}^3}\frac{1}{\sqrt{2}}\left(\frac{1}{\sqrt{2}}\right)^2\frac{1}{\sqrt{2}}\left(\frac{1}{\sqrt{2}}\right)^2\frac{1}{\sqrt{2}}\left(\frac{1}{\sqrt{2}}\right)^2\frac{1}{\sqrt{2}}\left(\frac{1}{\sqrt{2}}\right)^2.$ 

 $\label{eq:2.1} \mathcal{L}(\mathcal{L}^{\mathcal{L}}_{\mathcal{L}}(\mathcal{L}^{\mathcal{L}}_{\mathcal{L}}))\leq \mathcal{L}(\mathcal{L}^{\mathcal{L}}_{\mathcal{L}}(\mathcal{L}^{\mathcal{L}}_{\mathcal{L}}))\leq \mathcal{L}(\mathcal{L}^{\mathcal{L}}_{\mathcal{L}}(\mathcal{L}^{\mathcal{L}}_{\mathcal{L}}))$ 

 $\label{eq:2} \frac{1}{\sqrt{2}}\left(\frac{1}{\sqrt{2}}\right)^{2} \left(\frac{1}{\sqrt{2}}\right)^{2}$ 

 $\label{eq:2.1} \frac{1}{\sqrt{2\pi}}\int_{\mathbb{R}^3}\frac{1}{\sqrt{2\pi}}\int_{\mathbb{R}^3}\frac{1}{\sqrt{2\pi}}\int_{\mathbb{R}^3}\frac{1}{\sqrt{2\pi}}\int_{\mathbb{R}^3}\frac{1}{\sqrt{2\pi}}\int_{\mathbb{R}^3}\frac{1}{\sqrt{2\pi}}\int_{\mathbb{R}^3}\frac{1}{\sqrt{2\pi}}\int_{\mathbb{R}^3}\frac{1}{\sqrt{2\pi}}\int_{\mathbb{R}^3}\frac{1}{\sqrt{2\pi}}\int_{\mathbb{R}^3}\frac{1$ 

 $\mathcal{L}^{\mathcal{L}}(\mathcal{L}^{\mathcal{L}})$  and  $\mathcal{L}^{\mathcal{L}}(\mathcal{L}^{\mathcal{L}})$  .

<span id="page-38-0"></span>--

 $\mathcal{L}$ 

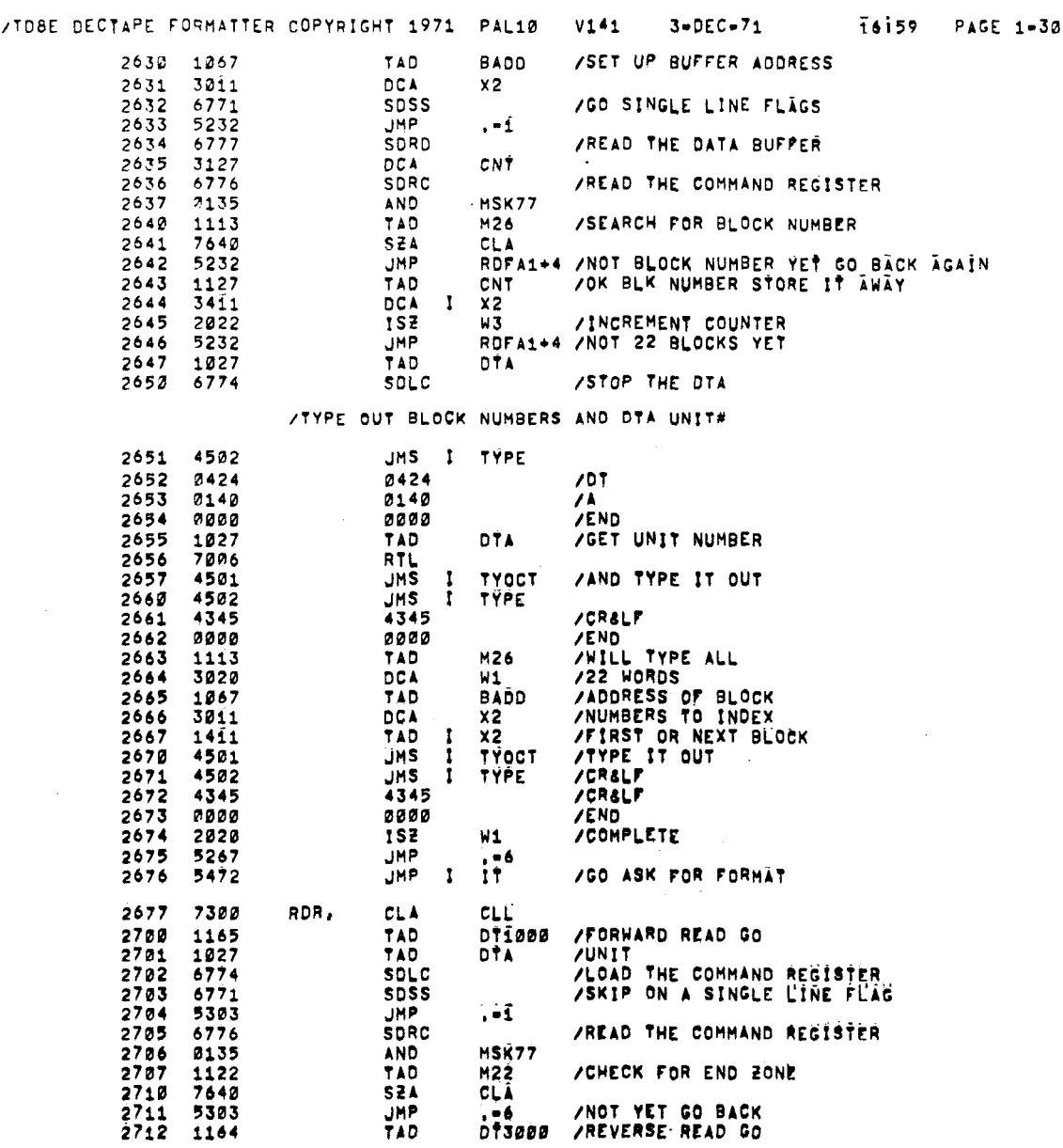

 $\frac{1}{\sqrt{2}}$ 

 $\ddot{\phantom{0}}$ 

 $\label{eq:2.1} \mathcal{L}_{\mathcal{A}}(x,y) = \mathcal{L}_{\mathcal{A}}(x,y) + \mathcal{L}_{\mathcal{A}}(x,y)$ 

 $\label{eq:2.1} \frac{1}{\sqrt{2}}\int_{\mathbb{R}^3}\frac{1}{\sqrt{2}}\left(\frac{1}{\sqrt{2}}\right)^2\frac{1}{\sqrt{2}}\left(\frac{1}{\sqrt{2}}\right)^2\frac{1}{\sqrt{2}}\left(\frac{1}{\sqrt{2}}\right)^2\frac{1}{\sqrt{2}}\left(\frac{1}{\sqrt{2}}\right)^2.$ 

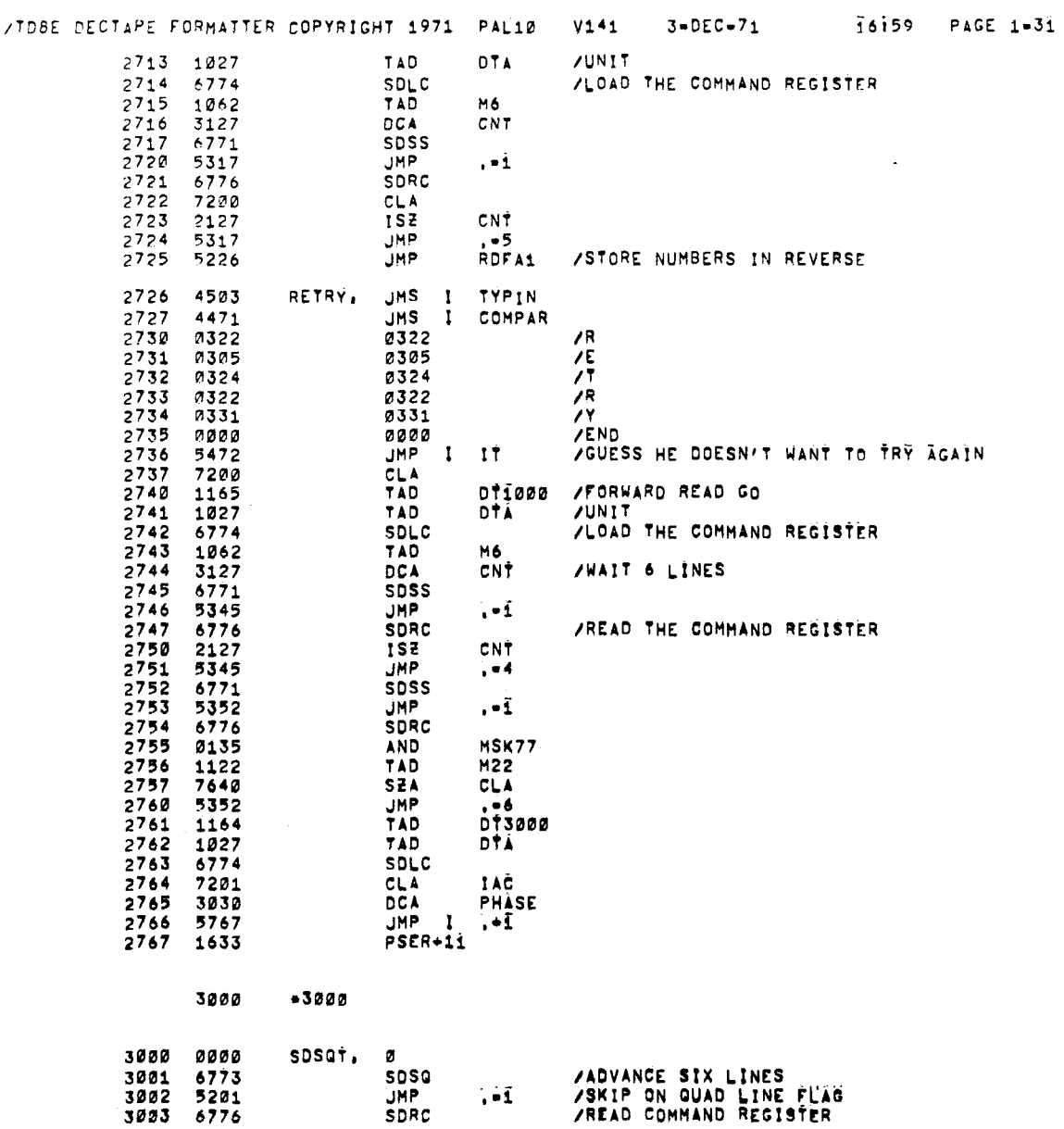

 $\label{eq:2.1} \frac{1}{\sqrt{2}}\left(\frac{1}{\sqrt{2}}\right)^2\left(\frac{1}{\sqrt{2}}\right)^2\left(\frac{1}{\sqrt{2}}\right)^2\left(\frac{1}{\sqrt{2}}\right)^2\left(\frac{1}{\sqrt{2}}\right)^2\left(\frac{1}{\sqrt{2}}\right)^2\left(\frac{1}{\sqrt{2}}\right)^2\left(\frac{1}{\sqrt{2}}\right)^2\left(\frac{1}{\sqrt{2}}\right)^2\left(\frac{1}{\sqrt{2}}\right)^2\left(\frac{1}{\sqrt{2}}\right)^2\left(\frac{1}{\sqrt{2}}\right)^2\left(\frac{1}{\sqrt$ 

 $\label{eq:2.1} \frac{1}{\sqrt{2}}\left(\frac{1}{\sqrt{2}}\right)^{2} \left(\frac{1}{\sqrt{2}}\right)^{2} \left(\frac{1}{\sqrt{2}}\right)^{2} \left(\frac{1}{\sqrt{2}}\right)^{2} \left(\frac{1}{\sqrt{2}}\right)^{2} \left(\frac{1}{\sqrt{2}}\right)^{2} \left(\frac{1}{\sqrt{2}}\right)^{2} \left(\frac{1}{\sqrt{2}}\right)^{2} \left(\frac{1}{\sqrt{2}}\right)^{2} \left(\frac{1}{\sqrt{2}}\right)^{2} \left(\frac{1}{\sqrt{2}}\right)^{2} \left(\$ 

 $\label{eq:2.1} \frac{1}{\sqrt{2}}\int_{\mathbb{R}^3}\frac{1}{\sqrt{2}}\left(\frac{1}{\sqrt{2}}\right)^2\frac{1}{\sqrt{2}}\left(\frac{1}{\sqrt{2}}\right)^2\frac{1}{\sqrt{2}}\left(\frac{1}{\sqrt{2}}\right)^2\frac{1}{\sqrt{2}}\left(\frac{1}{\sqrt{2}}\right)^2.$ 

 $\label{eq:2.1} \frac{1}{\sqrt{2}}\int_{\mathbb{R}^3}\frac{1}{\sqrt{2}}\left(\frac{1}{\sqrt{2}}\right)^2\frac{1}{\sqrt{2}}\left(\frac{1}{\sqrt{2}}\right)^2\frac{1}{\sqrt{2}}\left(\frac{1}{\sqrt{2}}\right)^2\frac{1}{\sqrt{2}}\left(\frac{1}{\sqrt{2}}\right)^2.$ 

 $\sim 6\%$ 

**Card** 

<span id="page-41-0"></span>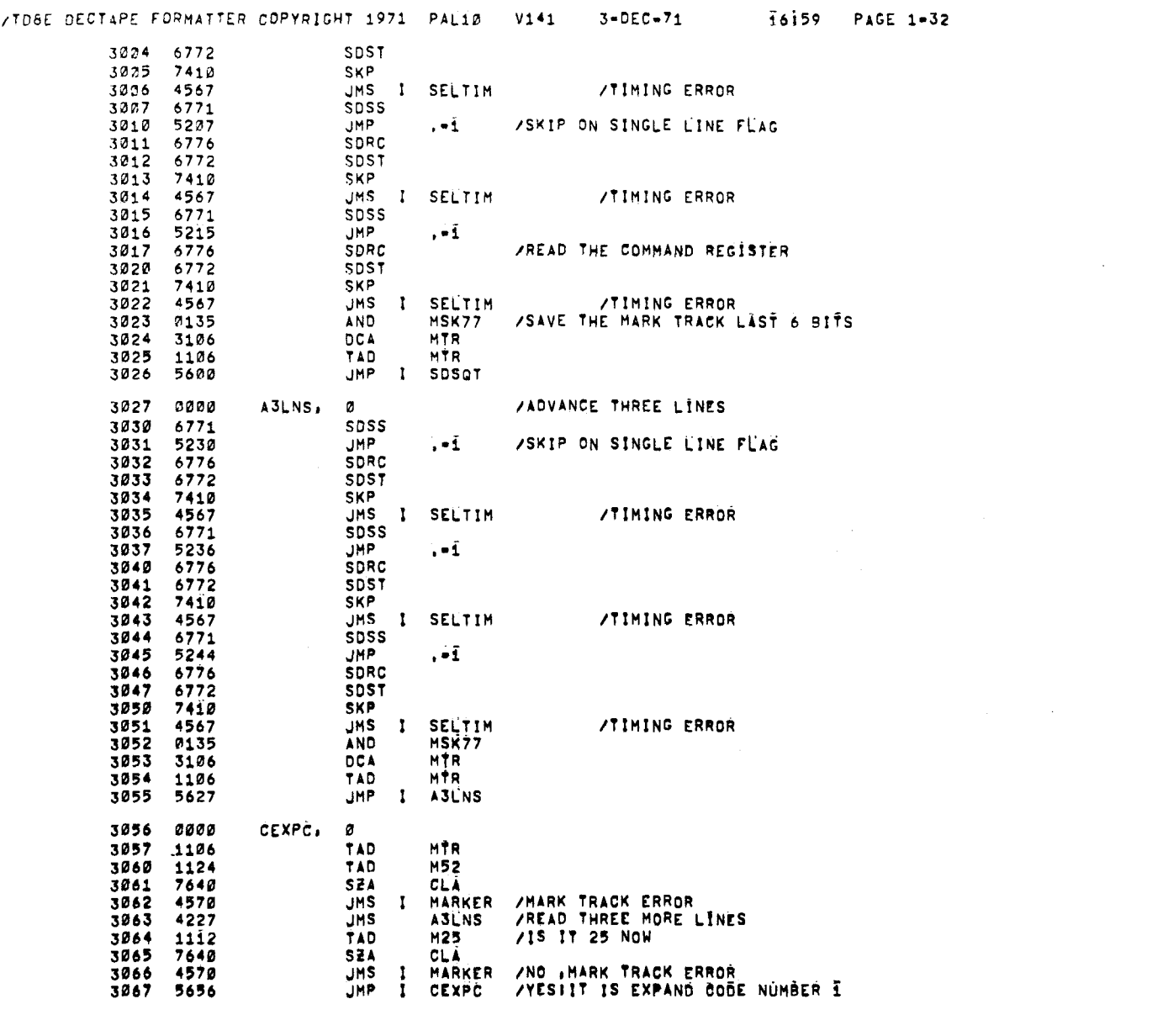

 $\frac{1}{2}$ 

 $\label{eq:2.1} \frac{1}{\sqrt{2}}\int_{\mathbb{R}^3}\frac{1}{\sqrt{2}}\left(\frac{1}{\sqrt{2}}\right)^2\frac{1}{\sqrt{2}}\left(\frac{1}{\sqrt{2}}\right)^2\frac{1}{\sqrt{2}}\left(\frac{1}{\sqrt{2}}\right)^2\frac{1}{\sqrt{2}}\left(\frac{1}{\sqrt{2}}\right)^2.$ 

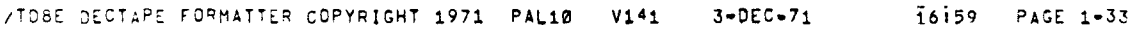

್ಲಿ

 $\label{eq:2.1} \mathcal{L}(\mathcal{A}) = \mathcal{L}(\mathcal{A}) = \mathcal{L}(\mathcal{A}) = \mathcal{L}(\mathcal{A})$ 

 $\label{eq:2.1} \frac{1}{\sqrt{2}}\int_{\mathbb{R}^3}\frac{1}{\sqrt{2}}\left(\frac{1}{\sqrt{2}}\right)^2\frac{1}{\sqrt{2}}\left(\frac{1}{\sqrt{2}}\right)^2\frac{1}{\sqrt{2}}\left(\frac{1}{\sqrt{2}}\right)^2.$ 

/SIXBIT COMPLEMENT XOR SUBROUTINE<br>/SUBROUTINE IS ENTERED WITH DATA WORD TO BE XORED IN AC<br>/TWO SIX=BIT COMPLEMENT XORS WILL TAKE PLACE TO LOC CHKSUM<br>/WITH THE RESULT IN CHKSUM

 $\sim 10^{-11}$ 

 $\sim 10^7$ 

 $\mathcal{F}_{\rm{int}}$ 

 $\langle \cdot \rangle_{\rm V}$ 

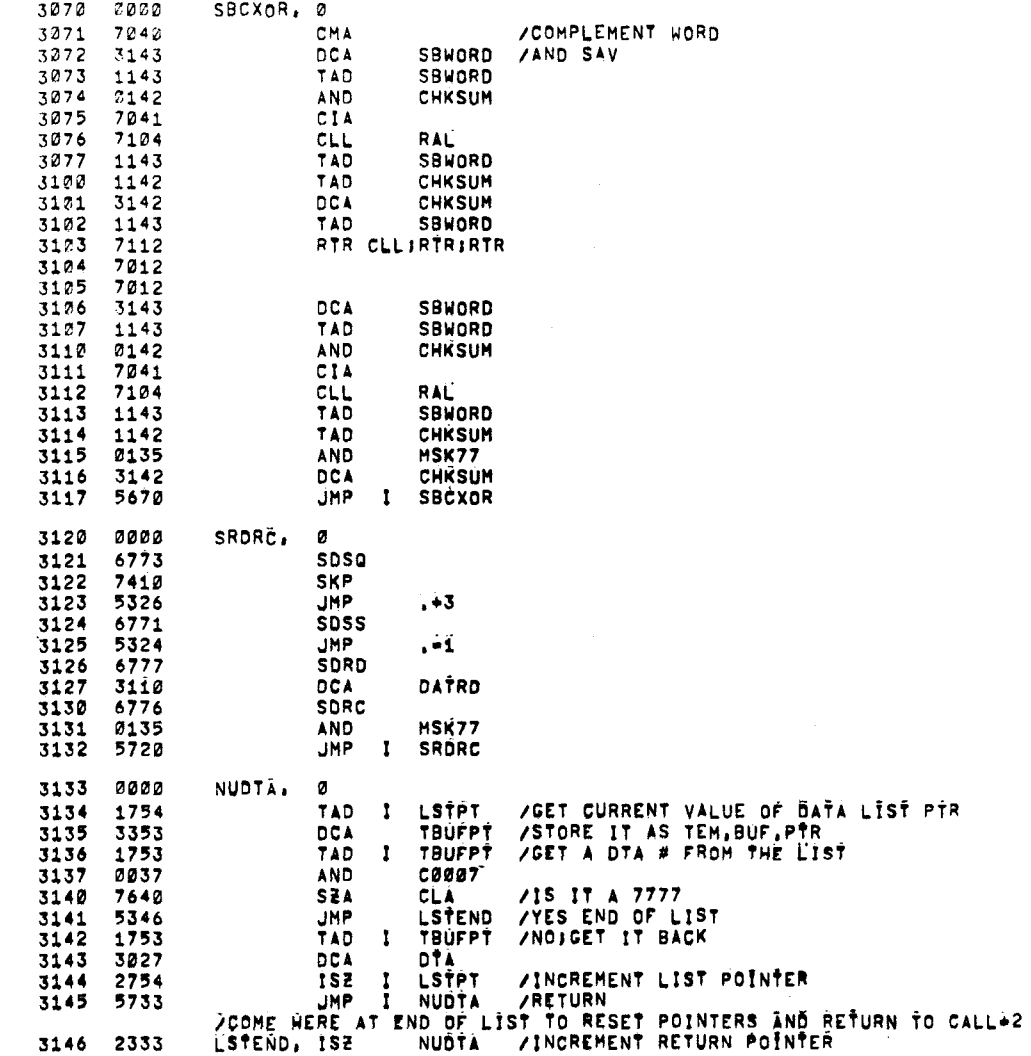

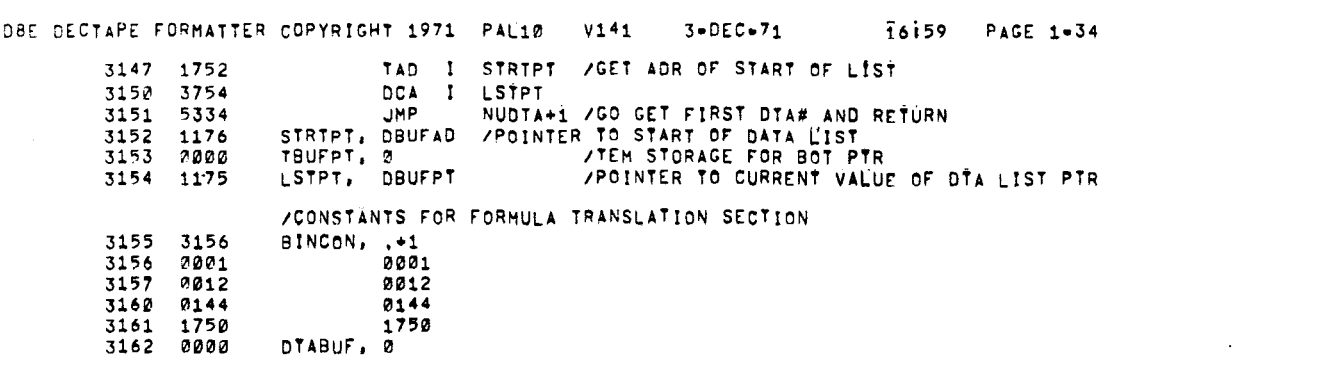

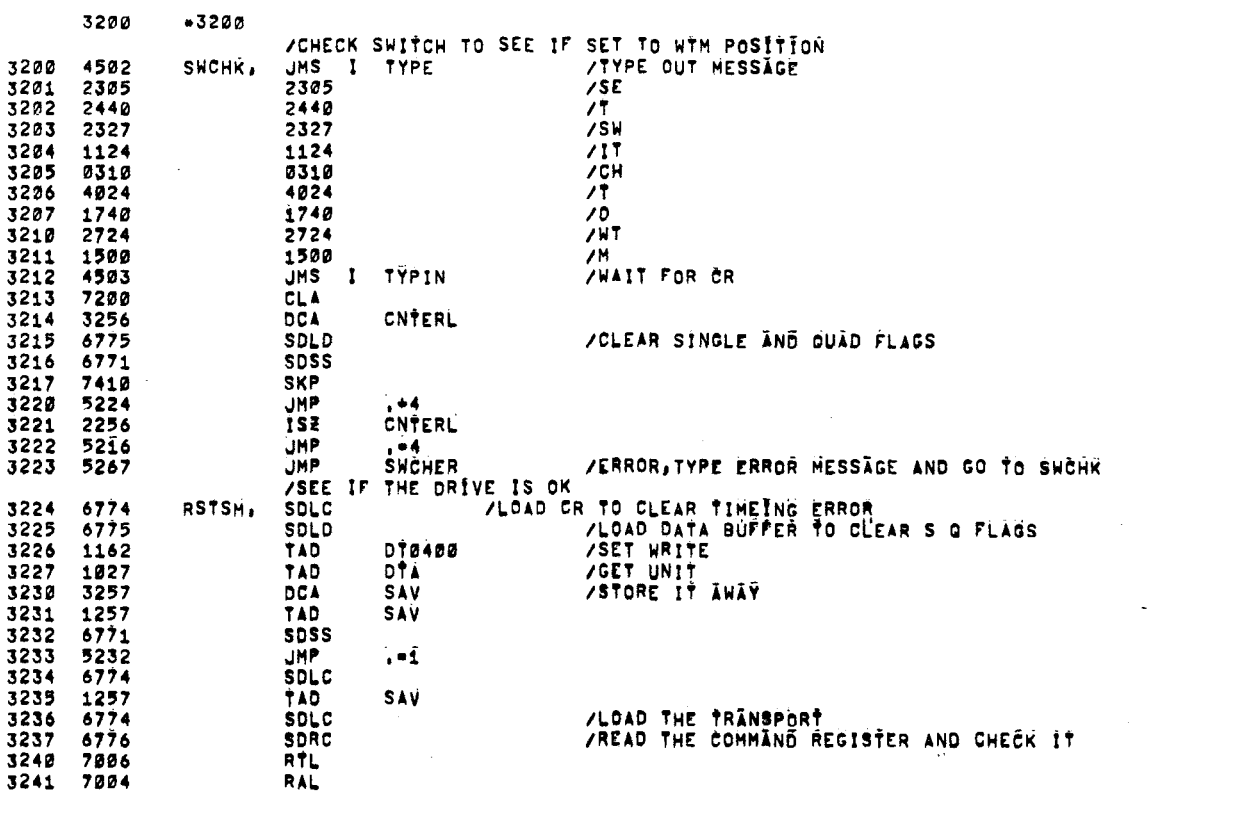

 $\label{eq:2.1} \frac{1}{\sqrt{2}}\int_{\mathbb{R}^3}\frac{1}{\sqrt{2}}\left(\frac{1}{\sqrt{2}}\right)^2\frac{1}{\sqrt{2}}\left(\frac{1}{\sqrt{2}}\right)^2\frac{1}{\sqrt{2}}\left(\frac{1}{\sqrt{2}}\right)^2\frac{1}{\sqrt{2}}\left(\frac{1}{\sqrt{2}}\right)^2\frac{1}{\sqrt{2}}\left(\frac{1}{\sqrt{2}}\right)^2\frac{1}{\sqrt{2}}\frac{1}{\sqrt{2}}\frac{1}{\sqrt{2}}\frac{1}{\sqrt{2}}\frac{1}{\sqrt{2}}\frac{1}{\sqrt{2}}$ 

 $\ddot{\phantom{a}}$ 

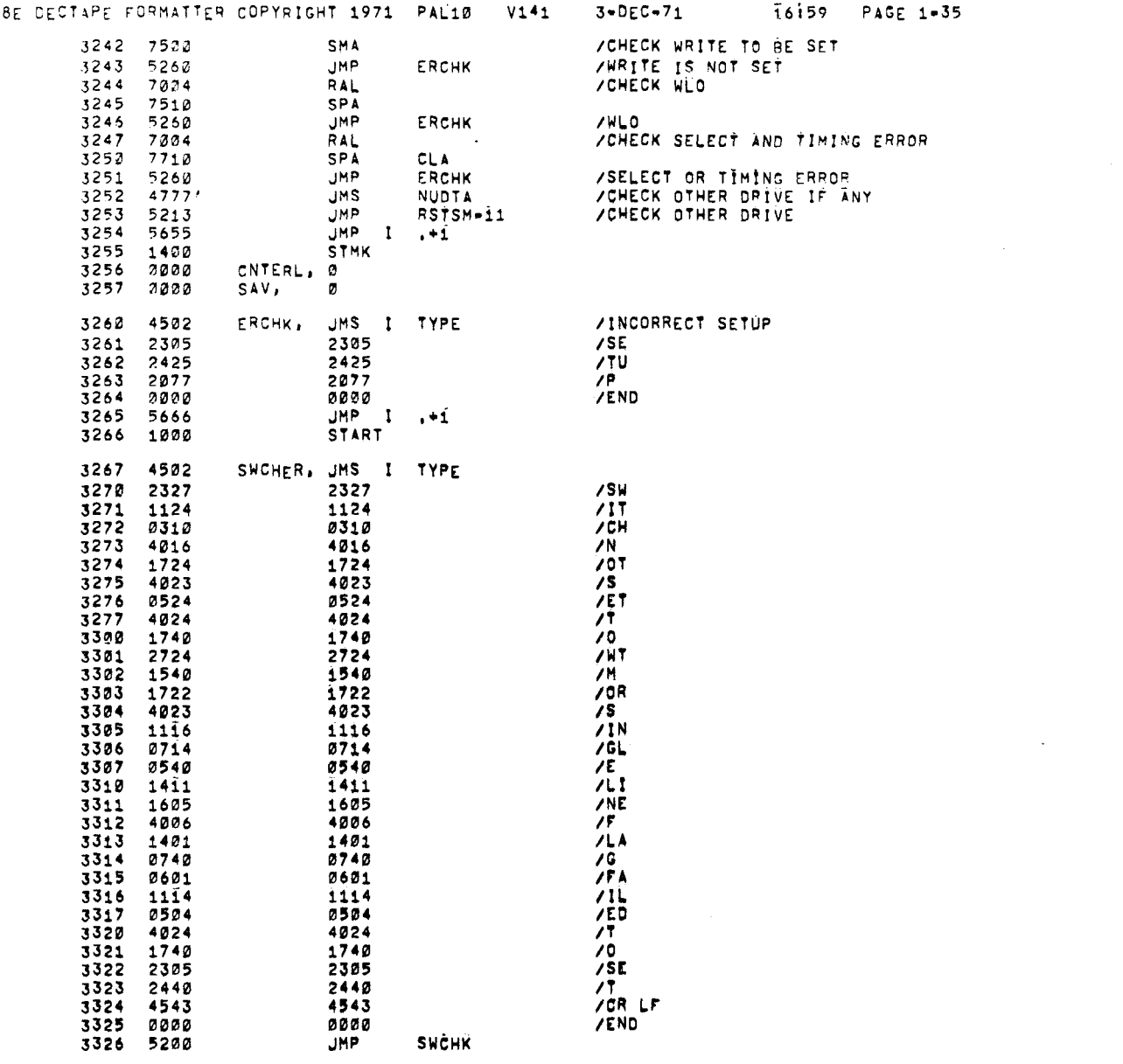

 $\label{eq:2.1} \frac{1}{\sqrt{2}}\int_{\mathbb{R}^3}\frac{1}{\sqrt{2}}\left(\frac{1}{\sqrt{2}}\right)^2\frac{1}{\sqrt{2}}\left(\frac{1}{\sqrt{2}}\right)^2\frac{1}{\sqrt{2}}\left(\frac{1}{\sqrt{2}}\right)^2\frac{1}{\sqrt{2}}\left(\frac{1}{\sqrt{2}}\right)^2.$ 

 $70$ 

 $\mathcal{L}_{\mathcal{L}}$ 

 $\label{eq:2.1} \frac{1}{\sqrt{2\pi}}\int_{0}^{\infty}\frac{1}{\sqrt{2\pi}}\left(\frac{1}{\sqrt{2\pi}}\right)^{2\alpha} \frac{1}{\sqrt{2\pi}}\left(\frac{1}{\sqrt{2\pi}}\right)^{\alpha} \frac{1}{\sqrt{2\pi}}\left(\frac{1}{\sqrt{2\pi}}\right)^{\alpha} \frac{1}{\sqrt{2\pi}}\left(\frac{1}{\sqrt{2\pi}}\right)^{\alpha} \frac{1}{\sqrt{2\pi}}\left(\frac{1}{\sqrt{2\pi}}\right)^{\alpha} \frac{1}{\sqrt{2\pi}}\left(\frac{1}{\sqrt{2\pi}}\right$ 

/TOBE DECTAPE FORMATTER COPYRIGHT 1971 PALIØ V141 3-DEC-71 16159 PAGE 1-36

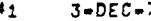

 $\mathcal{L}$ 

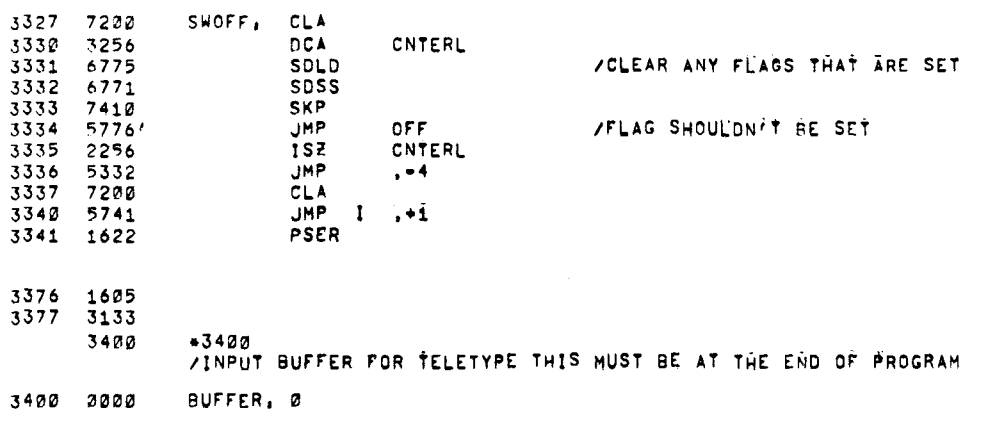

 $\label{eq:2.1} \frac{1}{\sqrt{2}}\sum_{i=1}^n\frac{1}{\sqrt{2\pi}}\sum_{i=1}^n\frac{1}{\sqrt{2\pi}}\sum_{i=1}^n\frac{1}{\sqrt{2\pi}}\sum_{i=1}^n\frac{1}{\sqrt{2\pi}}\sum_{i=1}^n\frac{1}{\sqrt{2\pi}}\sum_{i=1}^n\frac{1}{\sqrt{2\pi}}\sum_{i=1}^n\frac{1}{\sqrt{2\pi}}\sum_{i=1}^n\frac{1}{\sqrt{2\pi}}\sum_{i=1}^n\frac{1}{\sqrt{2\pi}}\sum_{i=1}^n\frac{$ 

 $\sim 10$ 

 $\langle \cdot \rangle_{\rm eff}$ 

 $\mathcal{L}^{\mathcal{L}}(\mathcal{L}^{\mathcal{L}})$  and  $\mathcal{L}^{\mathcal{L}}(\mathcal{L}^{\mathcal{L}})$  and  $\mathcal{L}^{\mathcal{L}}(\mathcal{L}^{\mathcal{L}})$  . In the contribution

 $\mathbf S$ 

/TOSE DECTAPE FORMATTER COPYRIGHT 1971 PAL10 V141  $\begin{tabular}{cccccc} $\color{red}1999$ & $\color{red}i111\color{black}i111$ & $\color{red}111\color{black}111\color{black}i11$ & $\color{red}111\color{black}111\color{black}i11$ & $\color{red}111\color{black}111\color{black}i11$ & $\color{red}111\color{black}111\color{black}i11$ & $\color{red}111\color{black}111\color{black}i11$ & $\color{red}111\color{black}i111$ & $\color{red}111\color{black}i111$ & $\color{red}111\color{black$  $\begin{array}{cccccccccccc} 1200 & 11111111 & 11\bar{1}111\bar{1}1 & 11\bar{1}1\bar{1}11 & 11111\bar{1}\bar{1} & 11111111 & 11111111 & \bar{1}1\bar{1}1\bar{1}1\bar{1} & \bar{1}1\bar{1}1\bar{1}111 \\ 1300 & 1111\bar{1}111 & 11\bar{1}111\bar{1}1 & 1111\bar{1}11 & 11111\bar{1}1 & 11111111 & 1111$ 11111111 11110000 11111111 11111111 11111111 cadadaii  $\frac{1}{1}$ 11111111 *<u>ãañaaaaa</u>* 11111111 3200<br>3300 **COCOOO11** 3600

16159 PAGE 1-37

 $3-DEC-71$ 

3700

/TOBE DECTAPE FORMATTER COPYRIGHT 1971 PAL10 V141  $3-DEC-71$ 16159 PAGE 1-38  $4\,2\,0\,\tilde{c}$ 4100 4200  $4302$  $4400$ 4500  $4600$ <br> $4700$ 5000 5100 5200<br>5300 5400 5500 5600 5700 6000 6100 6200<br>6300 6400<br>6500 6600<br>6700  $7000$  $7100$ 7200<br>7300 7400<br>7500 7600<br>7700

 $\bar{z}$ 

 $\mathcal{L}_{\rm{in}}$ 

 $\blacksquare$ 

 $\bigcap$ 

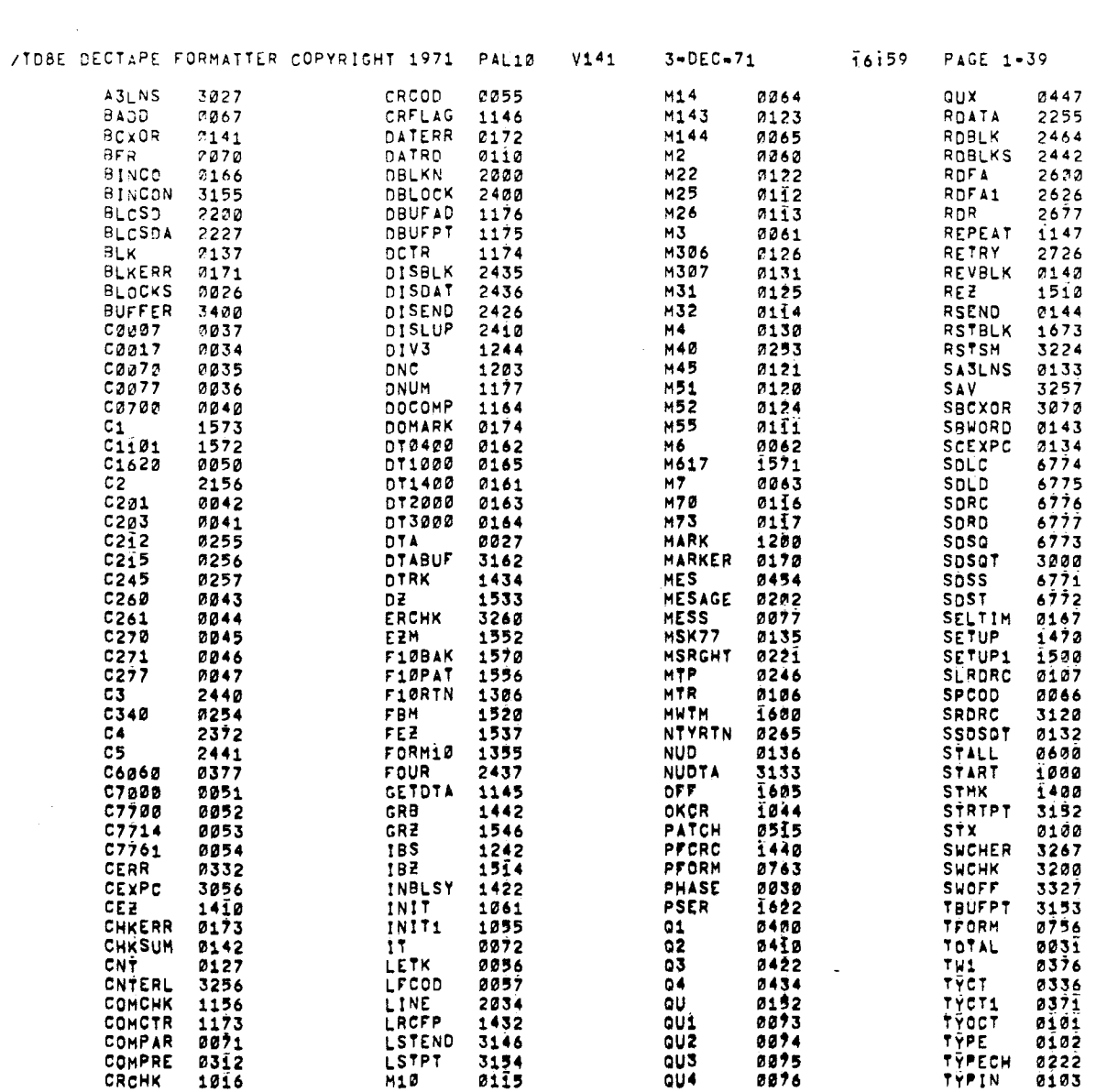

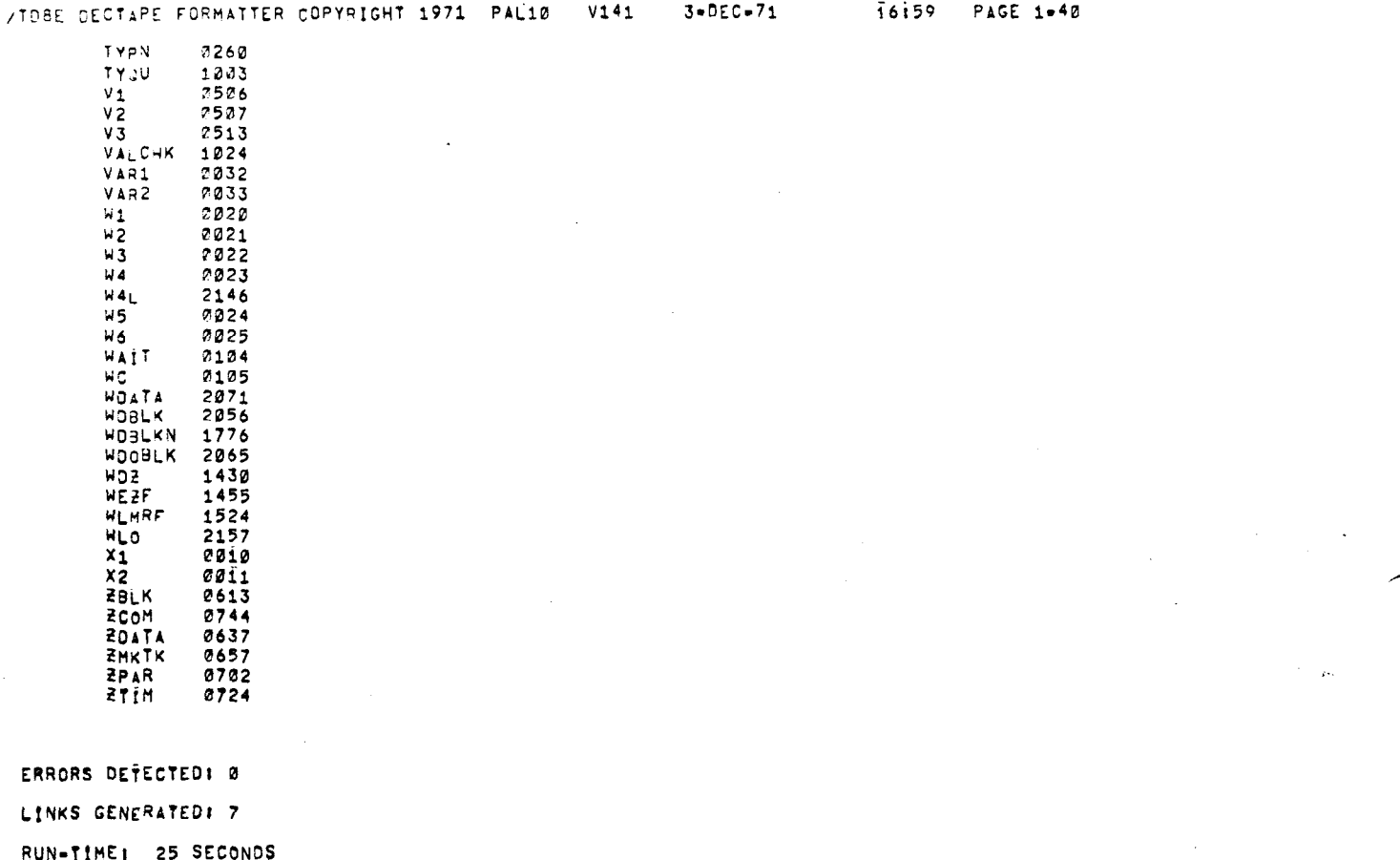

3K CORE USED

i.

 $\mathcal{L}_{\text{max}}$ 

 $\sim$ 

 $\sim$   $_{\rm h}$ 

 $\bar{z}$ 

 $\sim$ 

 $\overline{a}$ 

ممد

 $\overline{ }$